### System Identification and Models for Flight Control EIS Andre Stadt and Stadt and Stadt and Stadt and Stadt and Stadt and Stadt and Stadt and Stadt and Stadt and<br>Eine Stadt and Stadt and Stadt and Stadt and Stadt and Stadt and Stadt and Stadt and Stadt and Stadt and Stadt

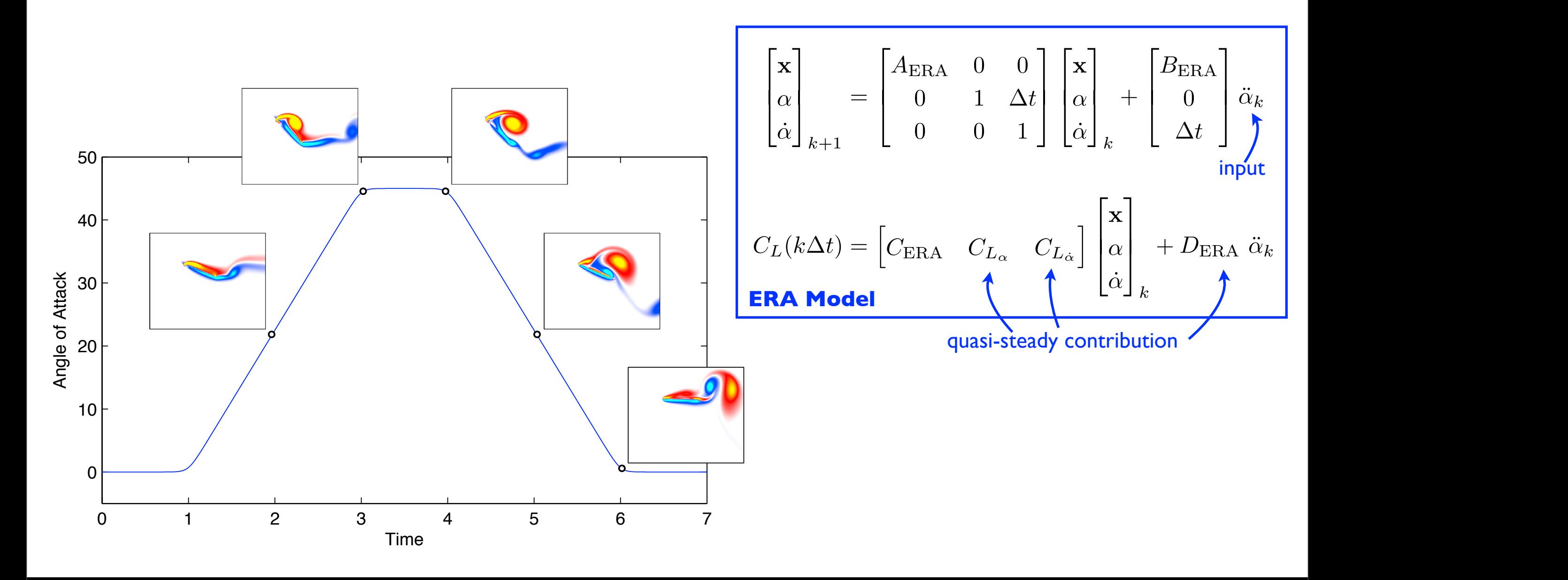

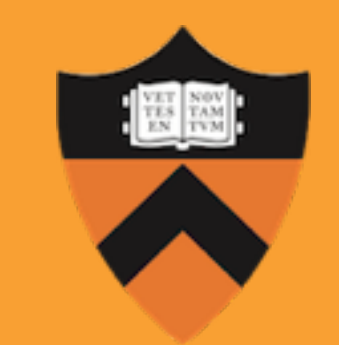

**Steve Brunton and Clancy Rowley and state and state and pitch-rate in the state of the state of the state of the state of the state of the state of the state of the state of the state of the state of the state of the stat Princeton University** FAA/JUP Meeting October 7, 2010

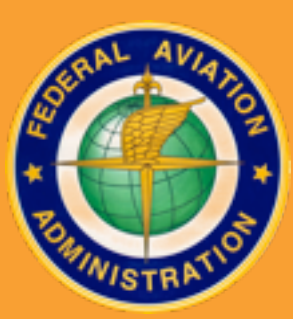

Thursday, October 7, 2010

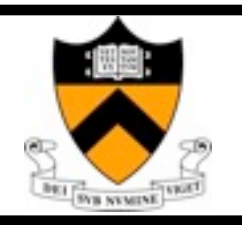

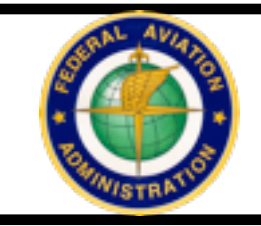

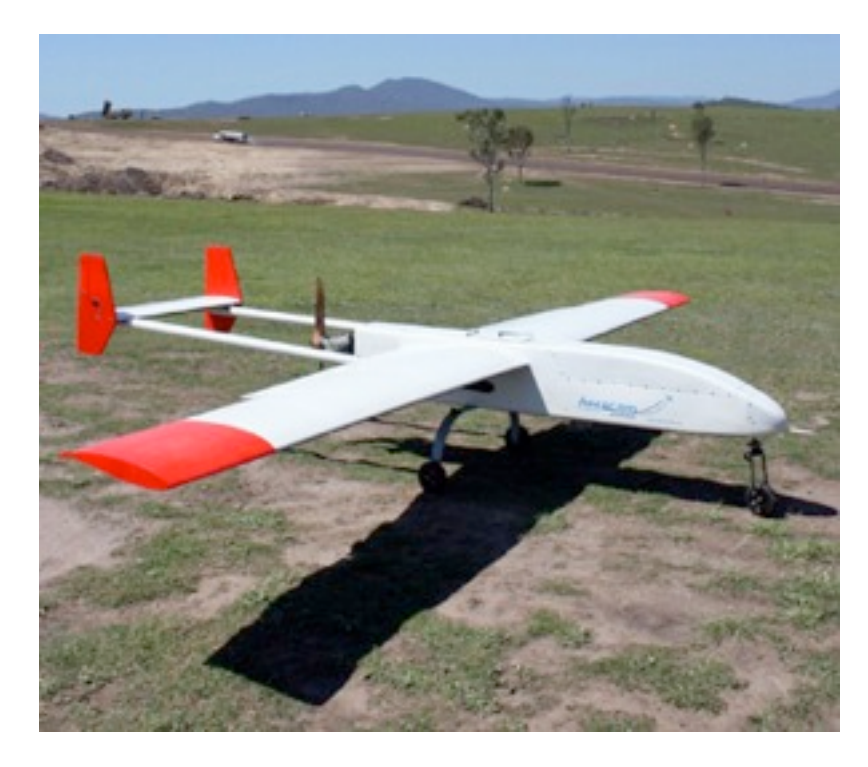

*1. Autopilot 2. Flight Simulators*

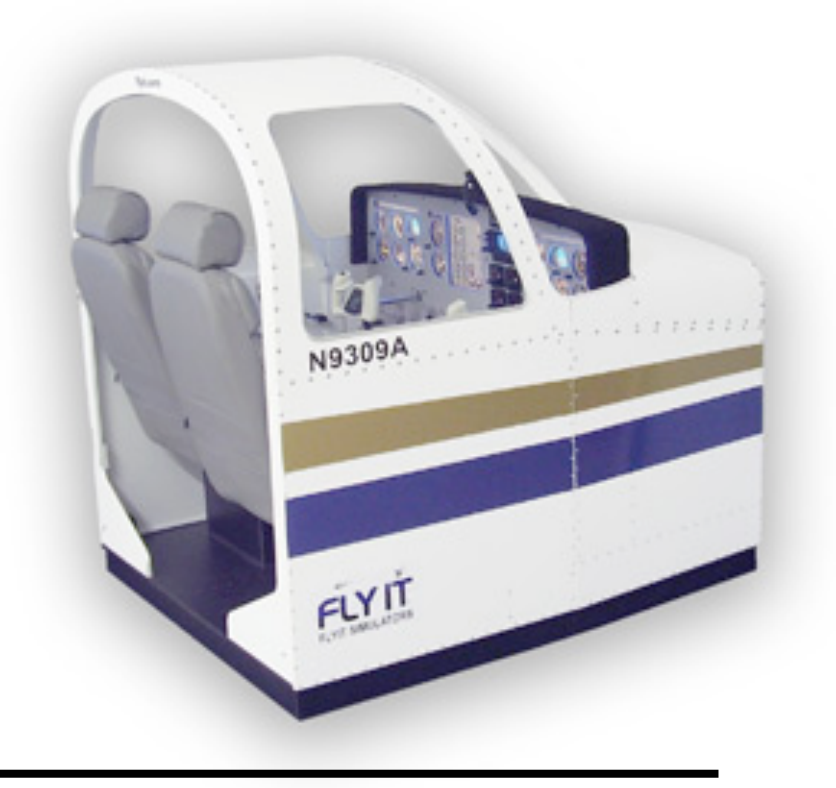

- *a. small, agile UAV*
- *b. severe weather*
- *c. wake vorticity*
- *d. cheaper than full CFD to compute aerodynamic response of airframe*
- *e. necessary when using for onboard control*

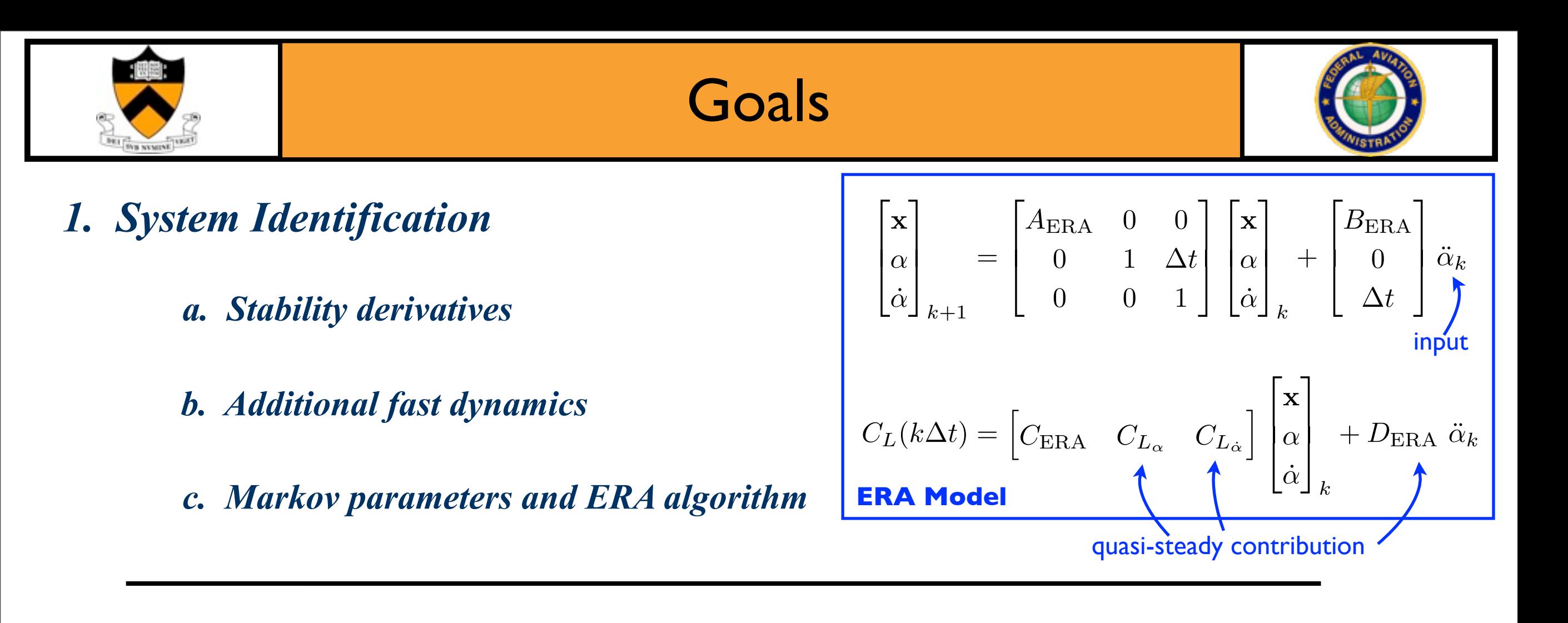

### *2. Flight Control*

- *a. Stability augmentation*
- *b. Control augmentation*
- *c. 6DOF inertial model*
- d. Coupled aerodynamic model
- *• Interesting control problem when inertial/aerodynamic timescales are close*

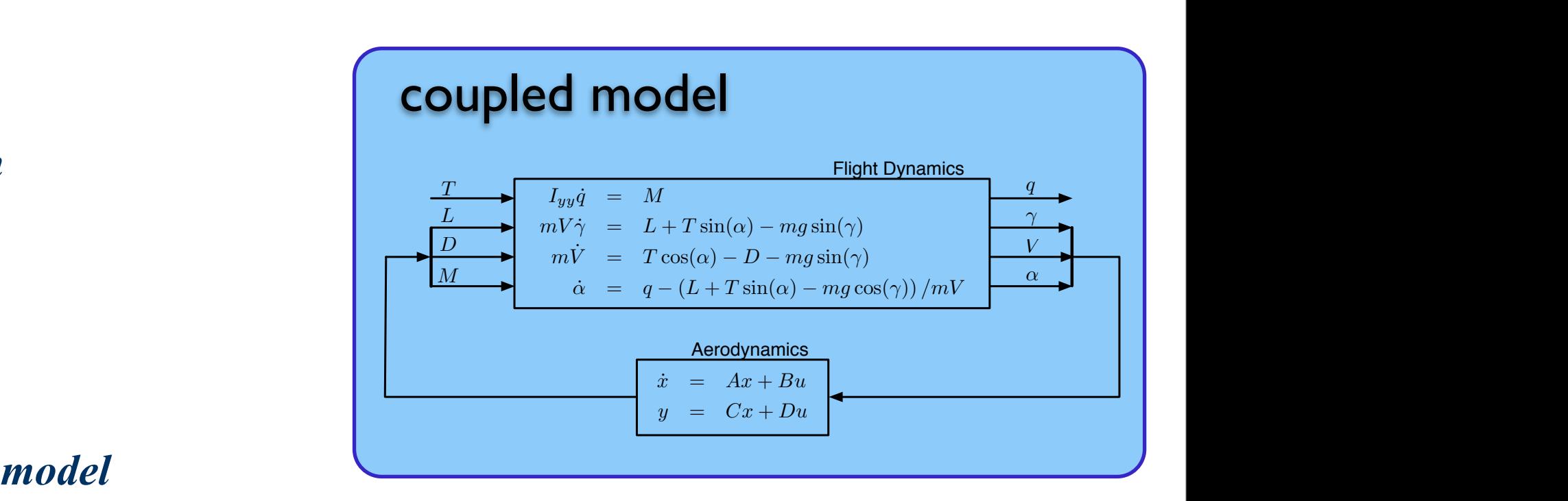

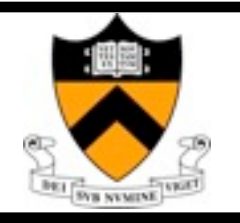

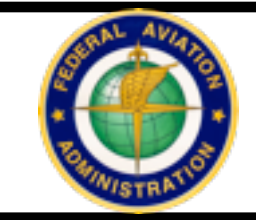

### *2.7.2.2 Unmanned Aircraft Systems*

UAS operations are some of the most demanding operations in NextGen. UAS operations include scheduled and on-demand flights for a variety of civil, military, and state missions.

Because of the range of operational uses, UAS operators may require access to all NextGen airspace. ...

### *2.7.2.3 Vertical Flight*

... Rotorcraft are also used for UAS applications for commercial, police, and security operations. These operations add to the density and complexity of operations, particularly in and around urban areas.

### *3.3.1.2.3 Integrated Environmental Operations*

UAS performing security functions and the airport perimeter security intrusion detection system may have the capability to assist with wildlife management programs.

### **5.3.3 Weather Information Enterprise Services**

• **Enterprise Service 3:** UASs Are Used for Weather Reconnaissance. [R-169] En route weather reconnaissance UASs are equipped to collect and report in-flight weather data. Specialized weather reconnaissance UASs are used to scout potential flight routes and trajectories to identify available "weather-favorable" airspace...

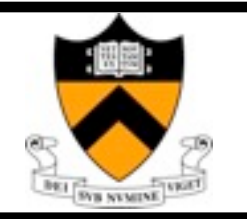

## UAV Challenges

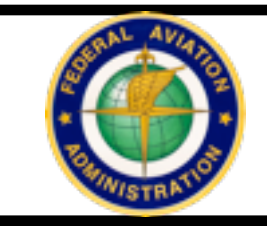

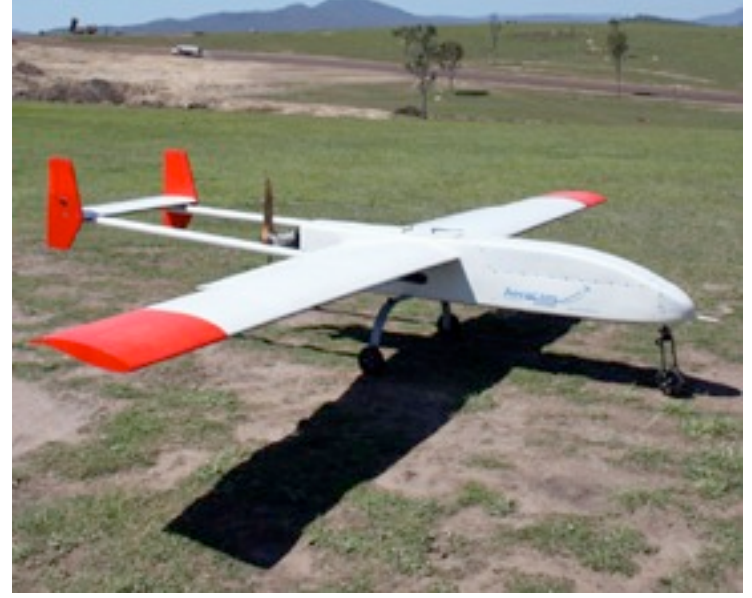

**Shadow (Aerocam)**

### **UAVs and NextGen:**

**May require access to all NextGen airspace**

**Civil, military and state missions**

**Mobile communications relays**

**Security/Policing**

**Weather reconnaissance**

 **and much more ...**

### **Safety Hazards:**

**Extremely light, very difficult to control in high crosswinds**

**No human failsafes**

**Especially dangerous in takeoff and landing**

*" ... 65 of the 195 Predators the Air Force has acquired since 1994 had been lost because of Class A mishaps."*

*" ... 36% were attributed to human error. And 15% of the accidents occurred during landing"*

Government Computer News (Oct. 9, 2009)

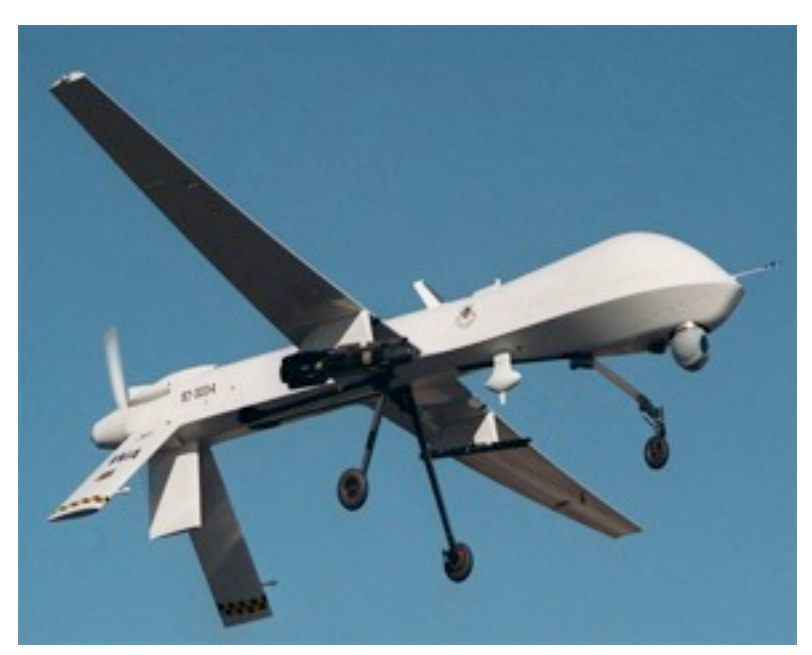

**Predator (General Atomics)**

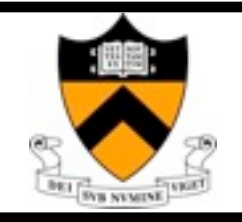

### Wind Disturbances

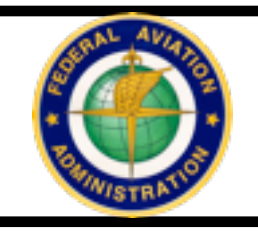

#### **Free air turbulence Wind rotors**

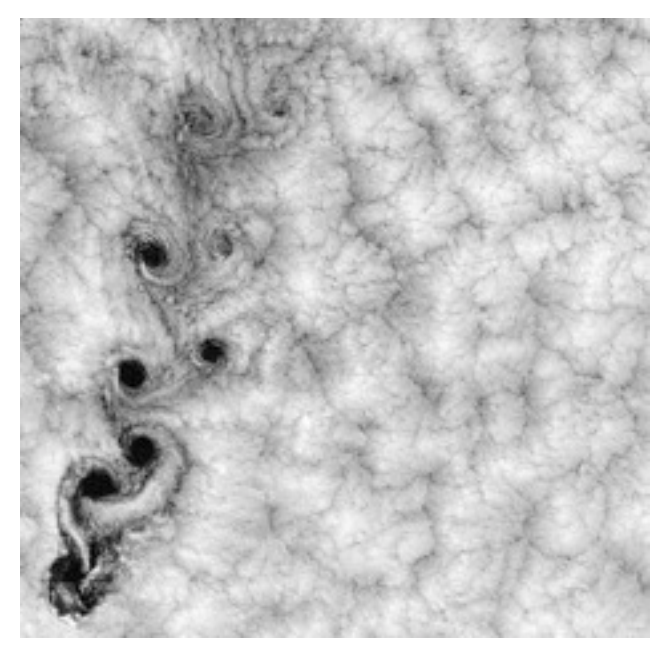

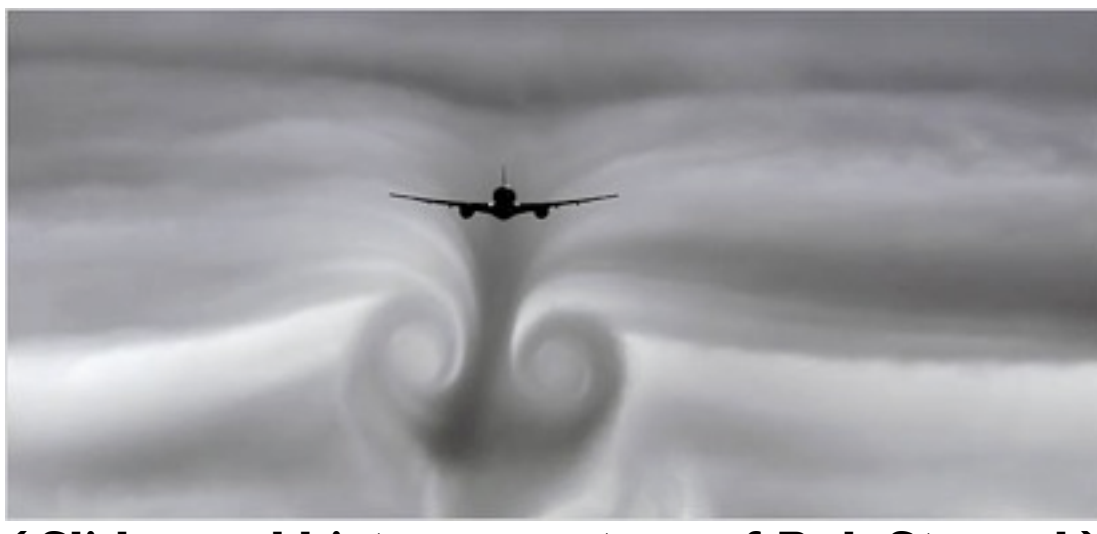

**( Slides and history courtesy of Rob Stengel )**

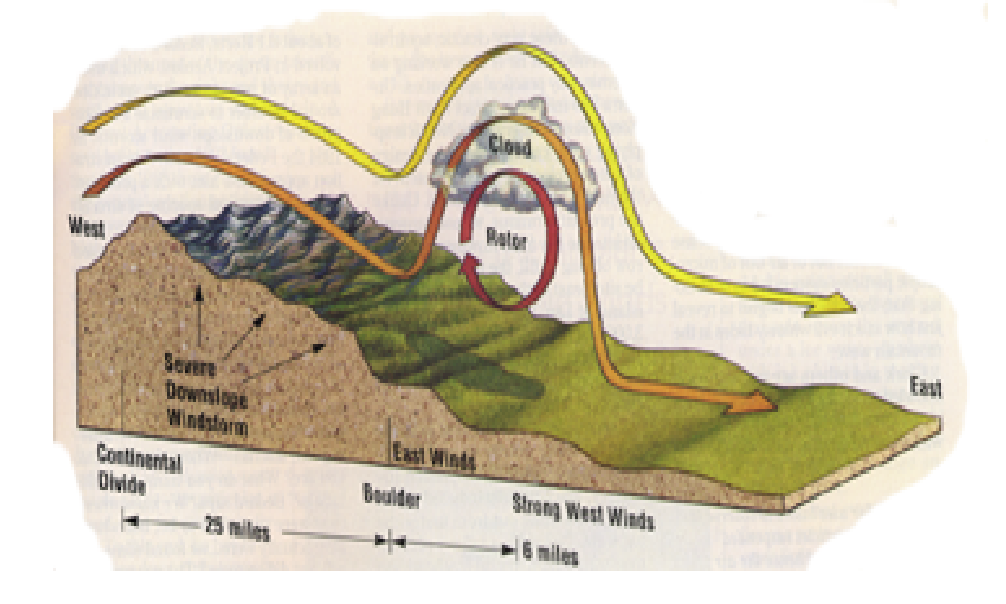

#### **Wake vorticity Microburst wind shear**

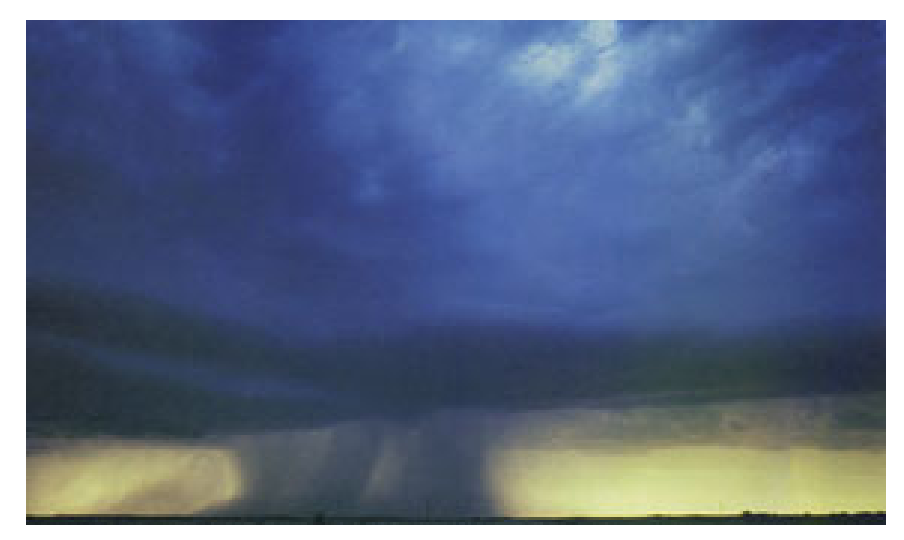

**Safety Hazards: Landing and takeoff (congestion during storms, takeoff waiting lines)**

**Especially problematic for lightweight UAVs**

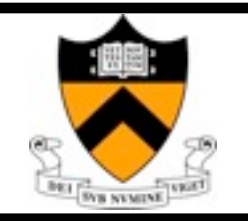

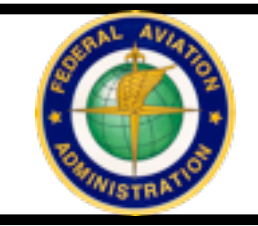

### **Goal: Pilot flies real aircraft for 5-10 minutes, and reduced order aerodynamic model is automatically generated.**

**Not specific to unsteady aerodynamics**

**Physics based, generalizable to nonlinear affects, such as wake vorticity, turbulence, etc.** 

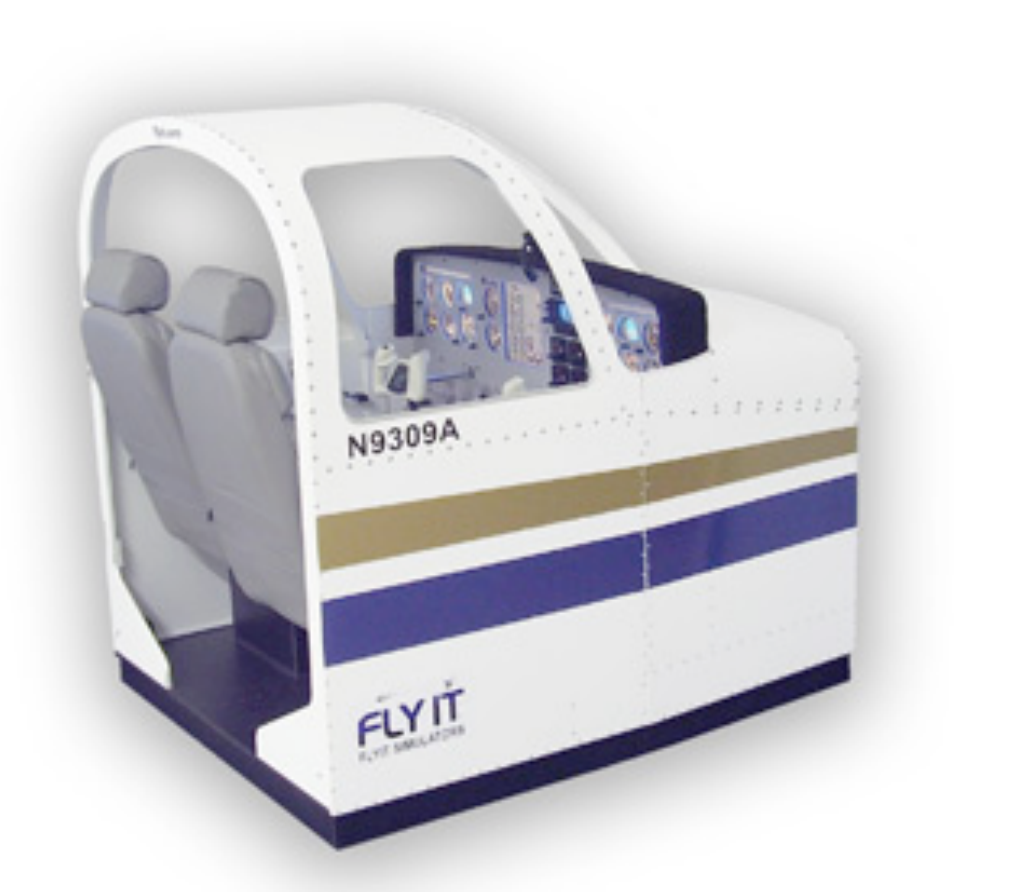

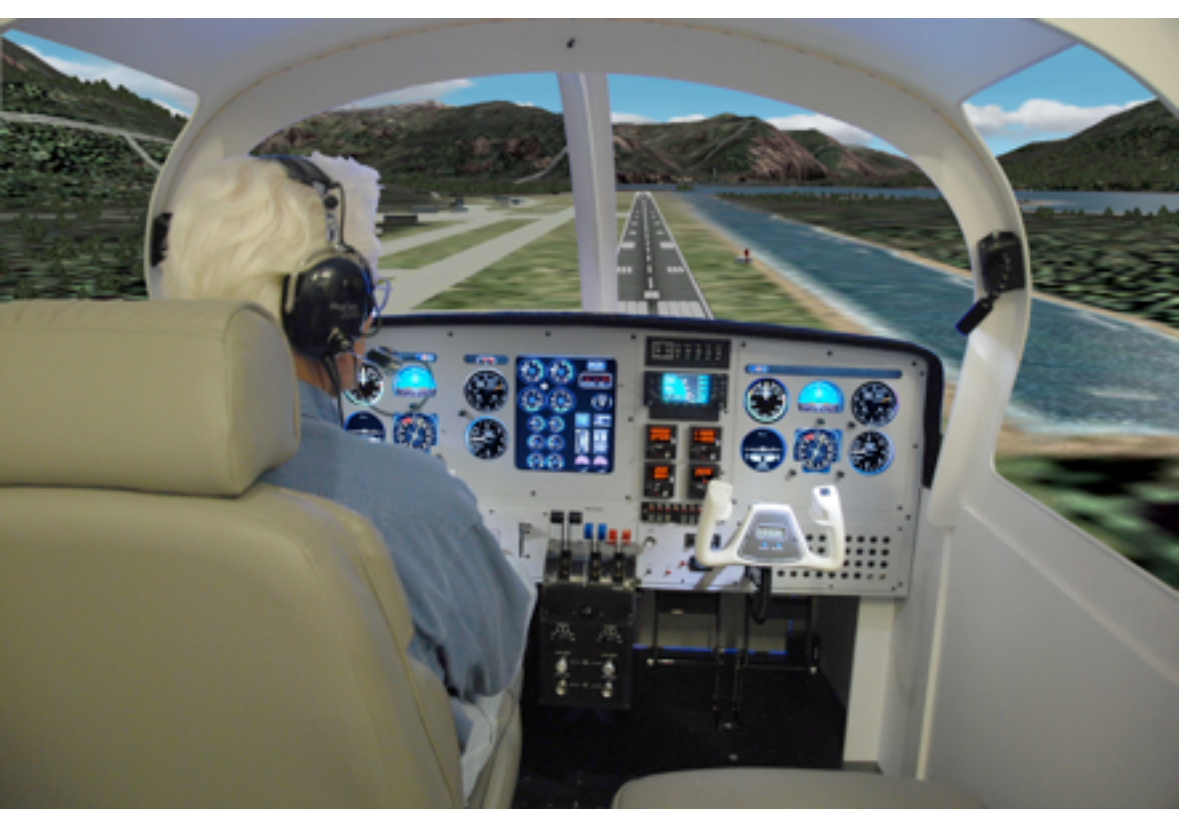

### **FLYIT Simulators, Inc. The New Standard** in Aviation Training

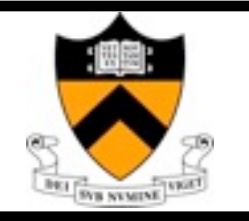

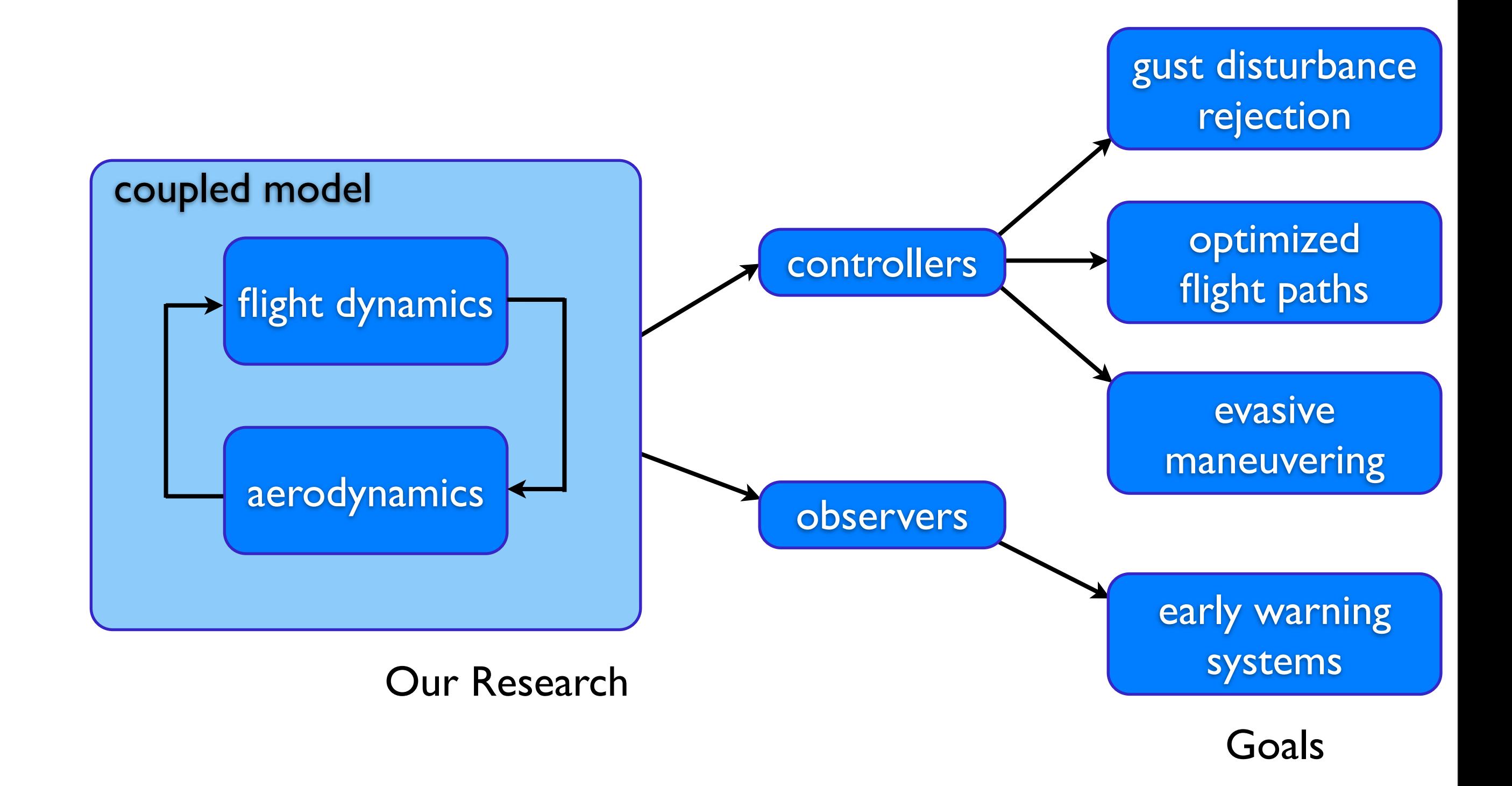

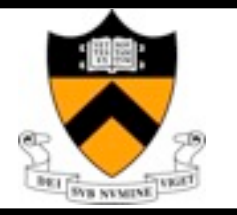

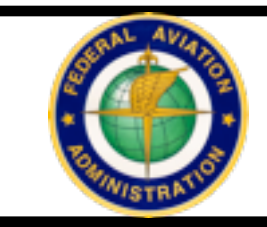

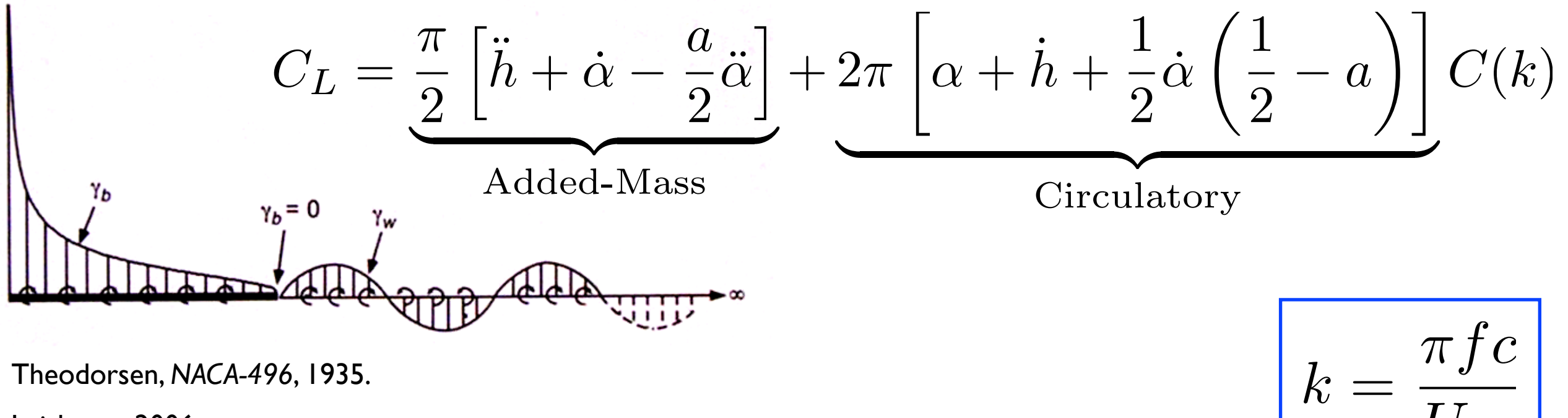

Leishman, 2006.

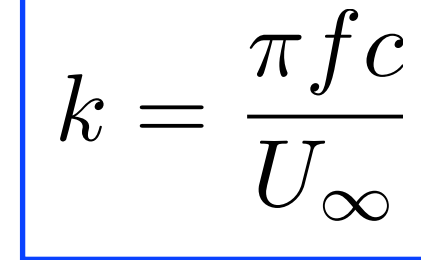

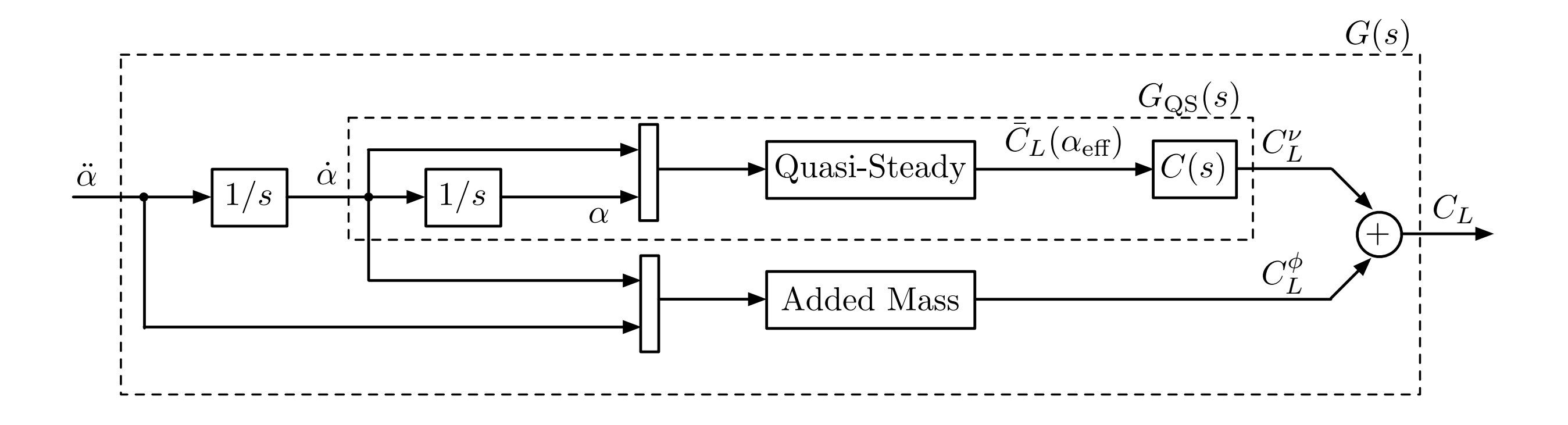

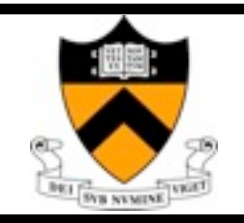

## Wagner's Indicial Response

Given The response to an arbitrary input  $u(t)$  $y^{\delta}(t)$  for an impulse response  $u = \delta(t)$  , is given by linear superposition

$$
y(t) = y^{\delta}(t)u(0) + \int_0^t y^{\delta}(t-\tau)u(\tau)d\tau
$$

In particular, input is pitch rate, and output is lift coefficient:

$$
u=\dot{\alpha}
$$

$$
y=C_L
$$

Wagner, 1925.

Leishman, 2006.

Thursday, October 7, 2010

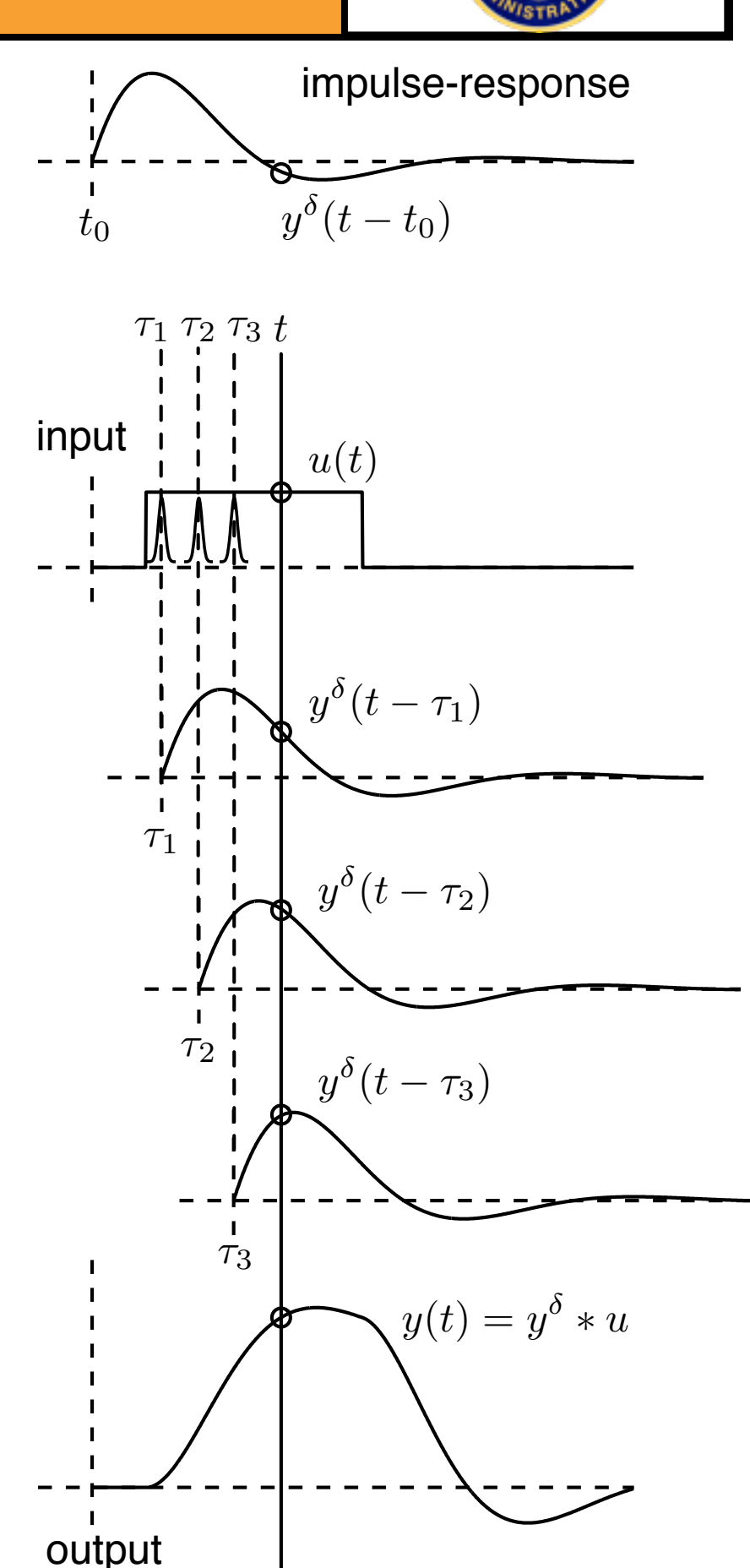

# (Indicial) Step Response

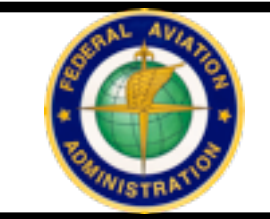

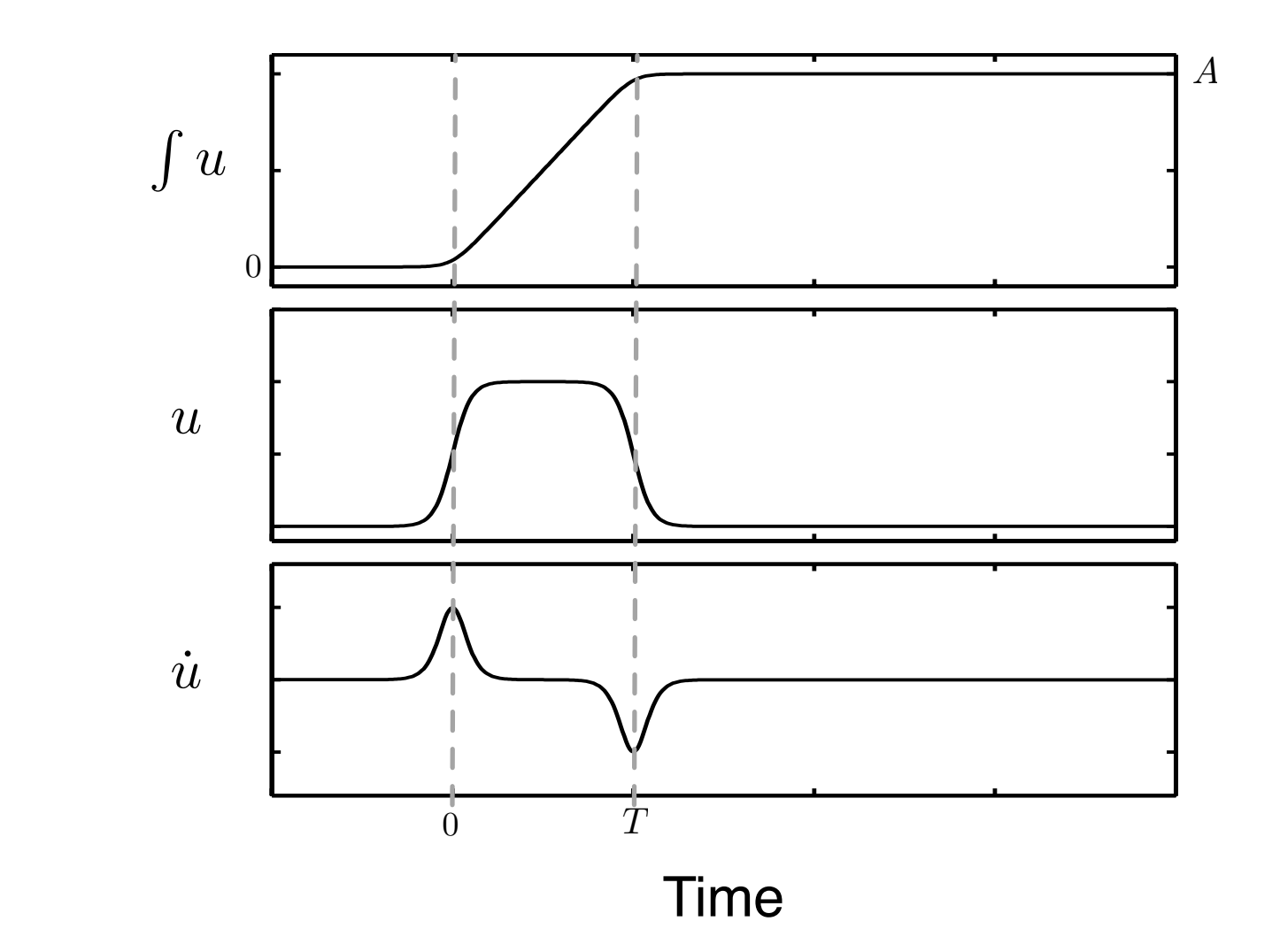

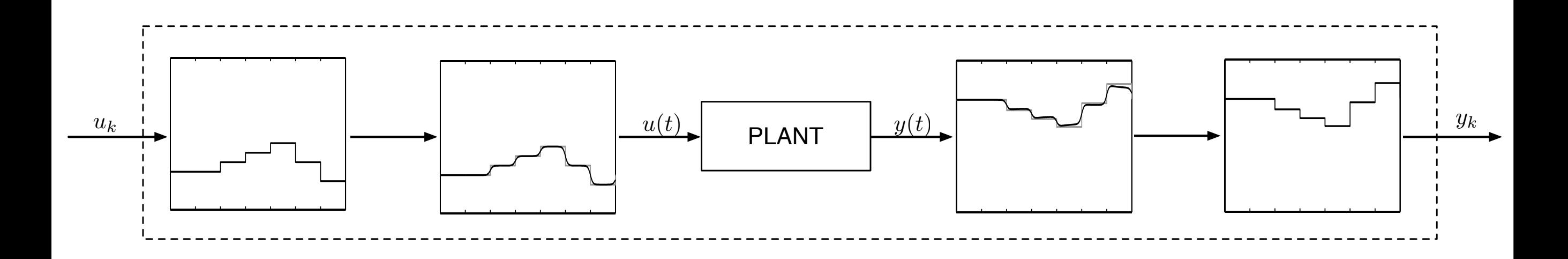

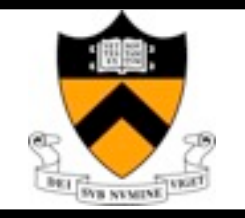

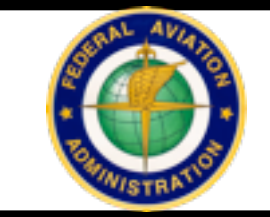

$$
\mathbf{x}(k+1) = A\mathbf{x}(k) + B\mathbf{u}(k) \quad \text{Reduction} \quad \mathbf{x}_r(k+1) = A_r\mathbf{x}_r(k) + B_r\mathbf{u}(k) \quad \mathbf{x} \in \mathbb{R}^n \quad n \text{ large} \quad \mathbf{y}(k) = C_{r}\mathbf{x}_r(k) \quad \mathbf{x}_r \in \mathbb{R}^r \quad n \text{ small} \quad \mathbf{x}_r \in \mathbb{R}^r \quad r \text{ small}
$$

1. Gather outputs  $y(k) = CA^kB$  from an impulse-response experiment, and arrange into Hankel matrices:

$$
H = \begin{bmatrix} CB & CAB & \cdots & CA^{m_c}B \\ CAB & CA^2B & \cdots & CA^{m_c+1}B \\ \vdots & \vdots & \ddots & \vdots \\ CA^{m_o}B & CA^{m_o+1}B & \cdots & CA^{m_c+m_o}B \end{bmatrix} \qquad H' = \begin{bmatrix} CAB & CA^2B & \cdots & CA^{m_c+1}B \\ CA^2B & CA^3B & \cdots & CA^{m_c+2}B \\ \vdots & \vdots & \ddots & \vdots \\ CA^{m_o+1}B & CA^{m_o+2}B & \cdots & CA^{m_c+m_o+1}B \end{bmatrix}
$$

2. Compute the singular value decomposition of  $H$ :

$$
H = U\Sigma V^* = \begin{bmatrix} U_1 & U_2 \end{bmatrix} \begin{bmatrix} \Sigma_1 & 0 \\ 0 & 0 \end{bmatrix} \begin{bmatrix} V_1^* \\ V_2^* \end{bmatrix} = U_1 \Sigma_1 V_1^*
$$

 $B_r = \text{first } p \text{ columns of } \sum_{r}^{1/2} V_1^*$ 

 $C_r =$  first *q* rows of  $U_r \Sigma_r^{1/2}$ 

 $A_r = \sum_{r} \frac{-1}{2} U_r^* H' V_r \sum_{r} \frac{-1}{2}$ 3. Let  $\Sigma_r$  be the first  $r \times r$  block of  $\Sigma_1$  and  $U_r$ ,  $V_r$  the first  $r$  columns of  $U_1$ ,  $V_1$ so that the reduced order model  $A_r, B_r, C_r$  is given by:

Juang and Pappa, *J. Guid. Contr. Dyn.*, **8**:5, 1985.

Ma, Z., Ahuja, S., and C. Rowley, *Theor. Comput. Fluid. Dyn.*, to appear.

#### **Recently shown to yield reduced order models equivalent to those obtained through Balanced Proper Orthogonal Decomposition**

ERA Model

EXTRA MATERIAL DE L'ARCHITECTURI DE L'ARCHITECTURI DE L'ARCHITECTURI DE L'ARCHITECTURI DE L'ARCHITECTURI DE L'

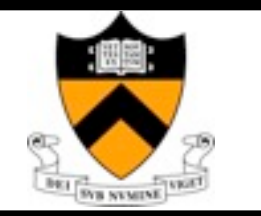

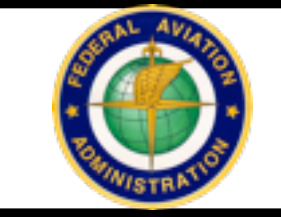

*<sup>C</sup>*˜*<sup>L</sup>* <sup>=</sup> *<sup>C</sup><sup>L</sup>* <sup>−</sup> *<sup>C</sup><sup>L</sup>*<sup>α</sup> (2)

$$
\begin{bmatrix}\n\mathbf{x} \\
\alpha \\
\dot{\alpha}\n\end{bmatrix}_{k+1} = \begin{bmatrix}\nA_{\text{ERA}} & 0 & 0 \\
0 & 1 & \Delta t \\
0 & 0 & 1\n\end{bmatrix} \begin{bmatrix}\n\mathbf{x} \\
\alpha \\
\dot{\alpha}\n\end{bmatrix}_{k} + \begin{bmatrix}\nB_{\text{ERA}} \\
0 \\
\Delta t\n\end{bmatrix}_{k} \begin{bmatrix}\n\ddot{\alpha} \\
\dot{\alpha}\n\end{bmatrix}
$$
\n
$$
C_{L}(k\Delta t) = \begin{bmatrix}\nC_{\text{ERA}} & C_{L_{\alpha}} & C_{L_{\dot{\alpha}}}\n\end{bmatrix} \begin{bmatrix}\n\mathbf{x} \\
\alpha \\
\dot{\alpha}\n\end{bmatrix}_{k} + D_{\text{ERA}} \ddot{\alpha}_{k}
$$
\nquasi-steady plus added-mass contribution  
\nadditional fast dynamics\n

)

*•* Integrate to get impulse in ¨α (less *C<sup>L</sup>*<sup>α</sup> contribution)

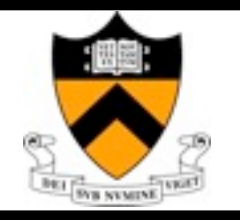

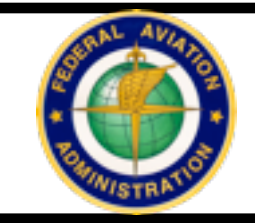

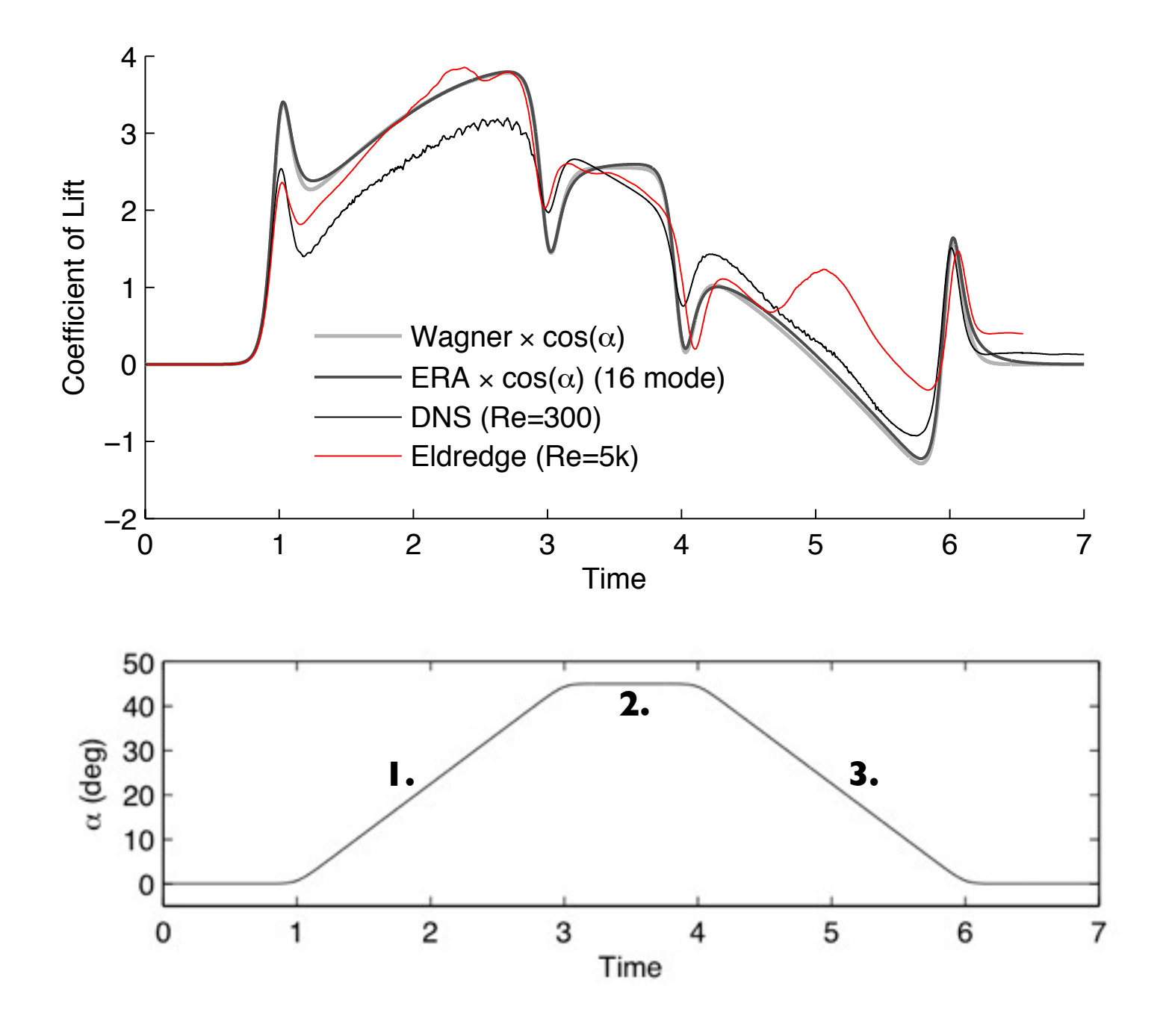

### **Canonical Maneuver**

M. Ol, J. Eldredge *et al*, *48th AIAA ASM, 2010.*

**Developed to compare models, simulations and experiments**

**Qualitatively similar for range of Reynolds numbers from 300 - 40k**

- **1. Pitch-up to 45**◦
- **2. Hold at 45**◦
- **3. Pitch-down to 0**◦

### **Leading-edge pitch-ramp maneuver**

**Large added-mass forces appear as spikes**

**Reduced order ERA model captures unsteady lift**

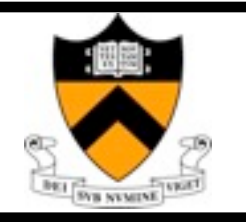

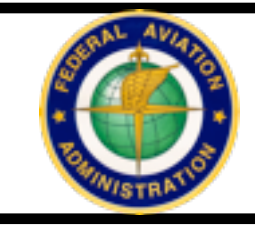

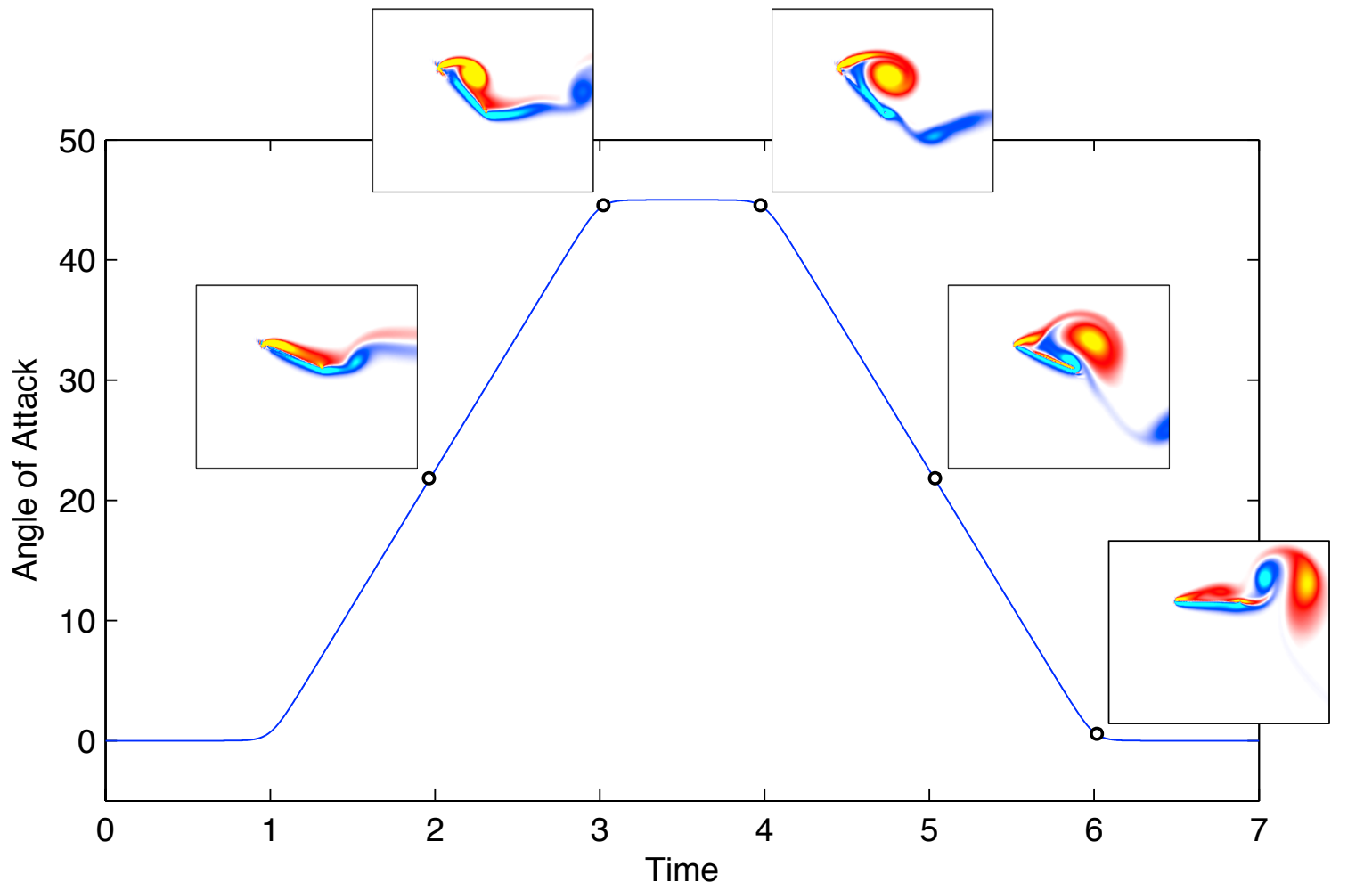

### **Canonical Maneuver**

M. Ol, J. Eldredge *et al*, *48th AIAA ASM, 2010.*

**Developed to compare models, simulations and experiments**

**Qualitatively similar for range of Reynolds numbers from 300 - 40k**

- **1. Pitch-up to 45**◦
- **2. Hold at 45**◦
- **3. Pitch-down to 0**◦

#### **Leading-edge pitch-ramp maneuver**

**Large added-mass forces appear as spikes**

**Reduced order ERA model captures unsteady lift**

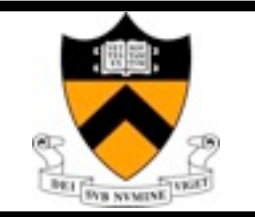

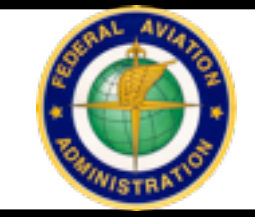

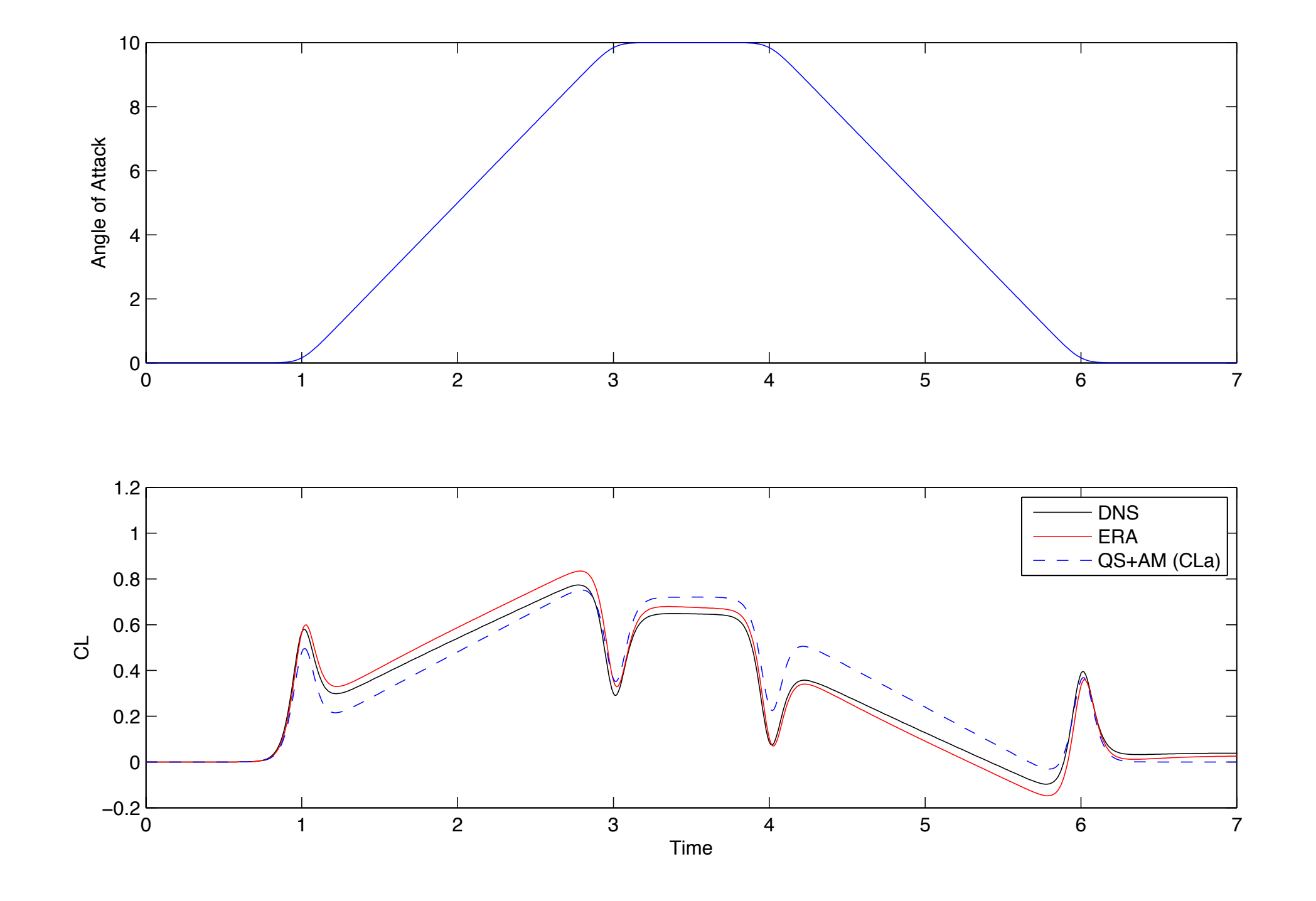

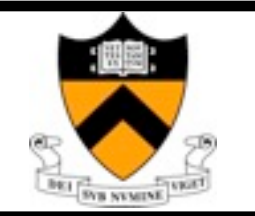

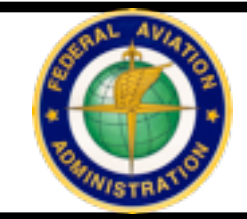

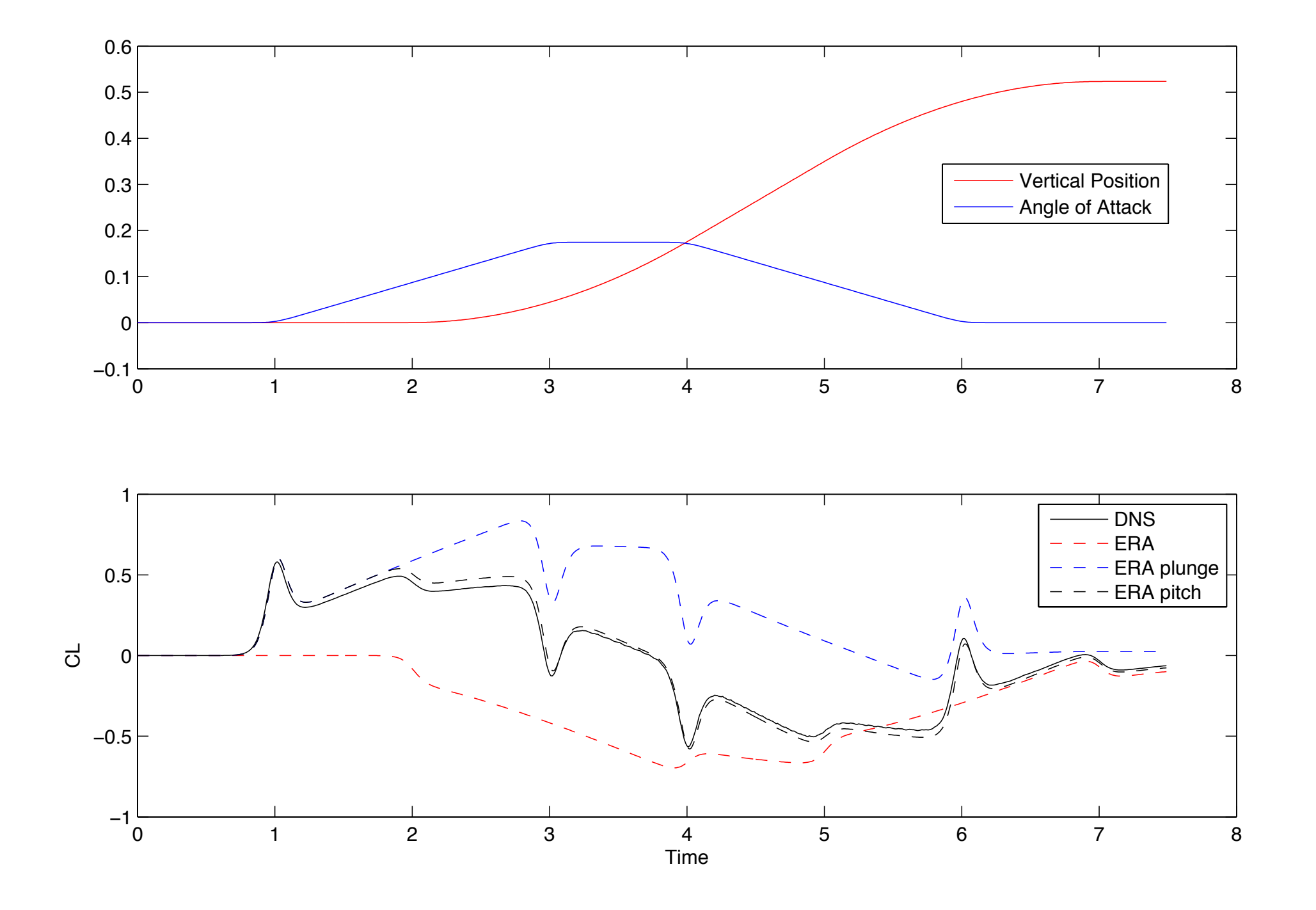

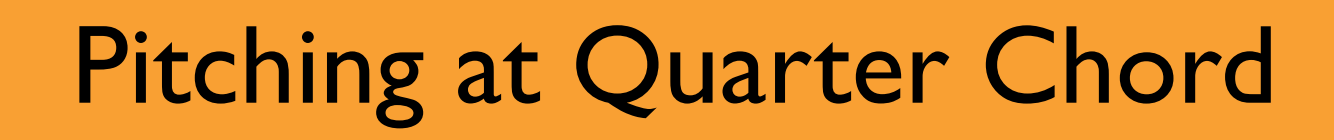

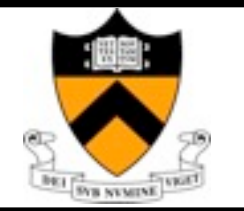

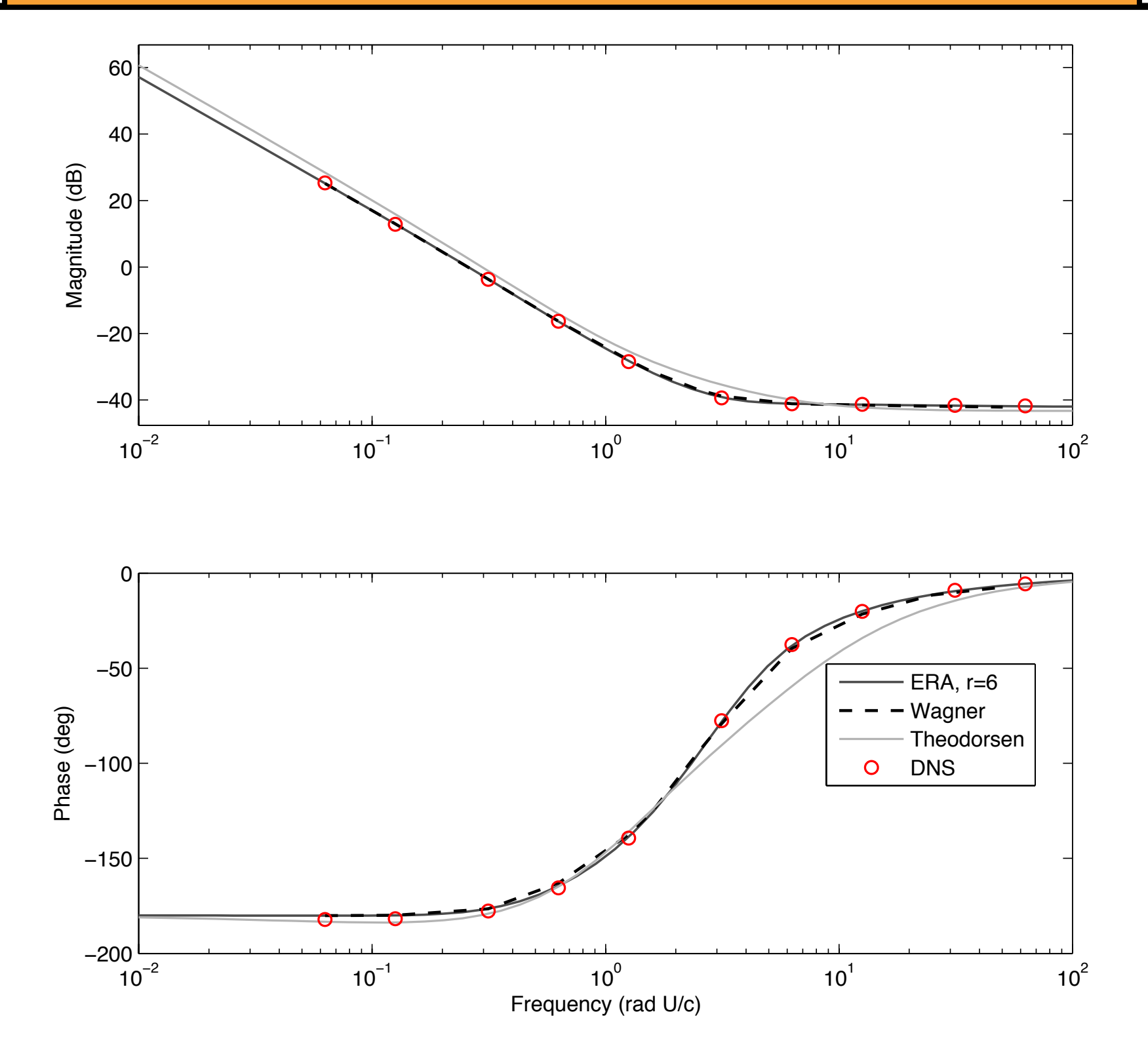

### Vertical Plunging

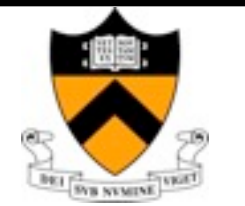

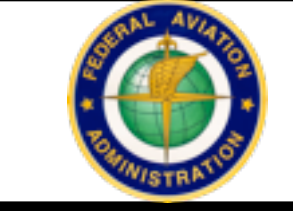

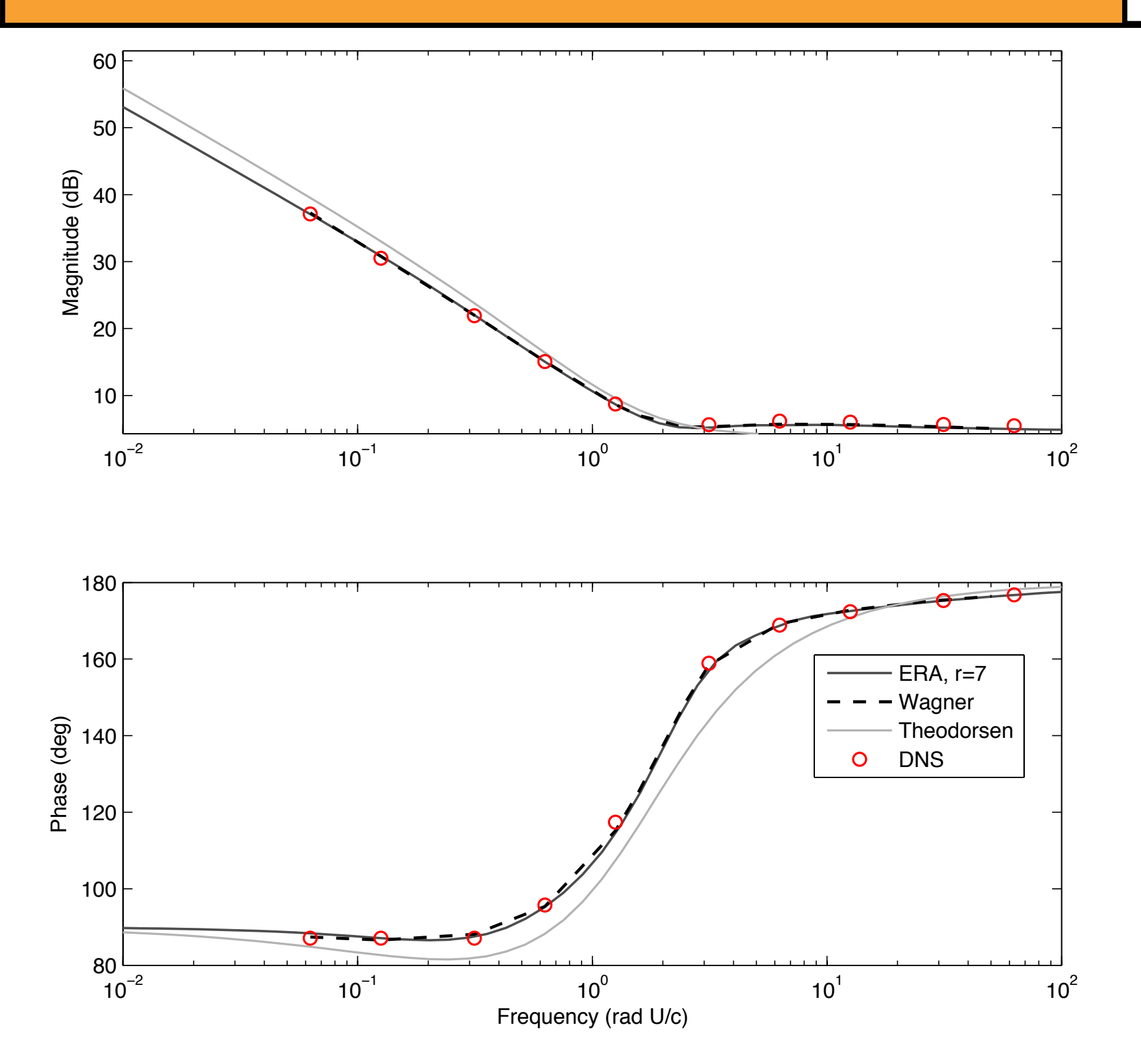

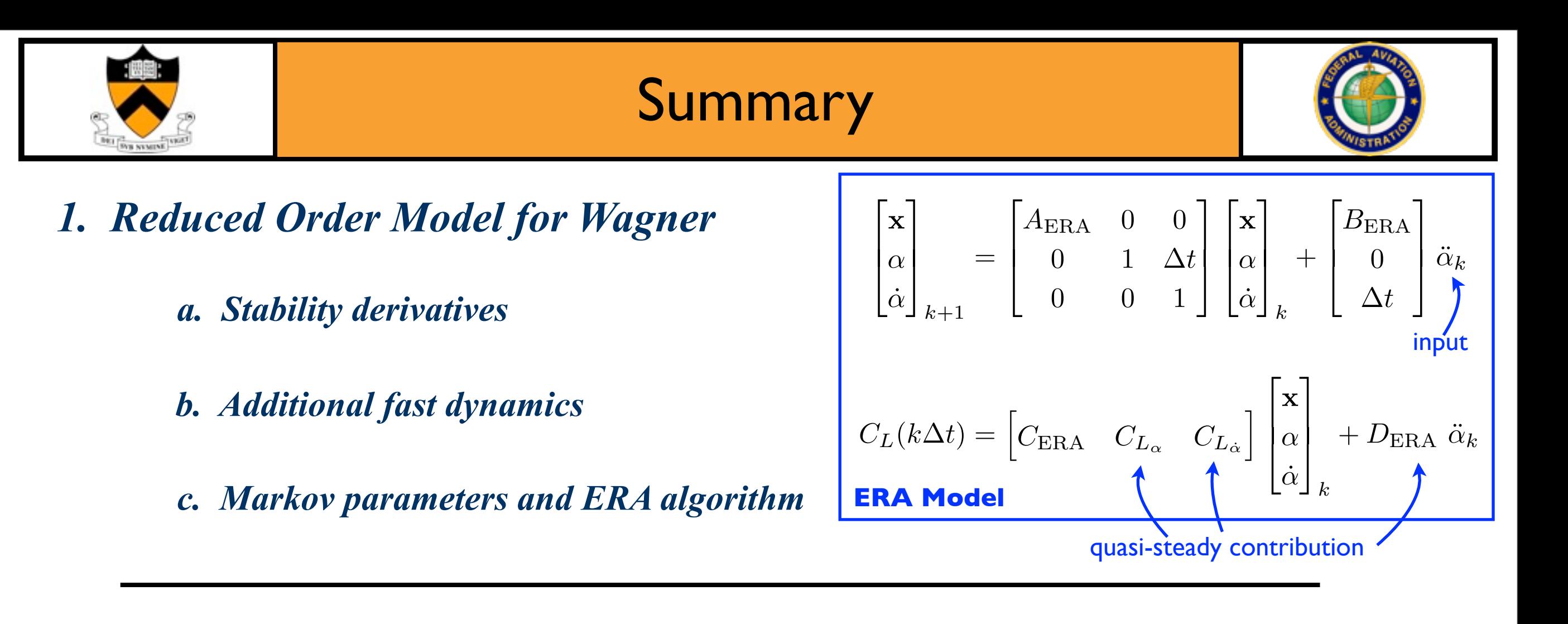

### *2. Advantages*

- *a. More accurate than Quasi-steady*
- *b. More accurate than Theodorsen*
- *c. Efficient*
- d. ODE framework ideal for control
- *•* Fits naturally into fight dynamic framework

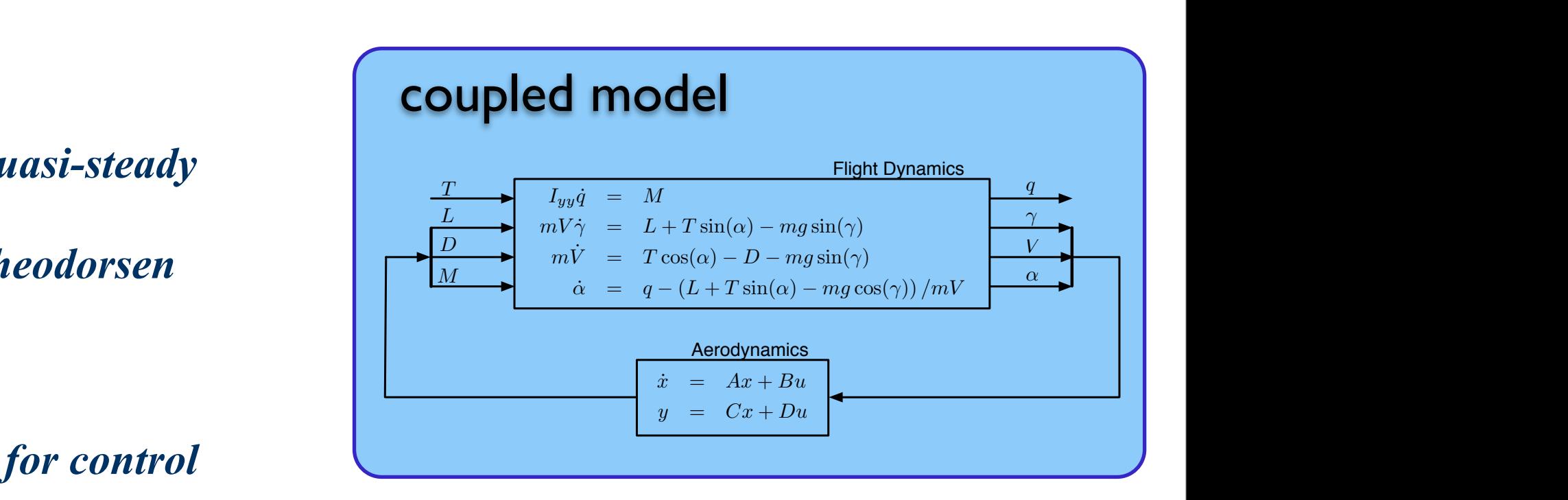

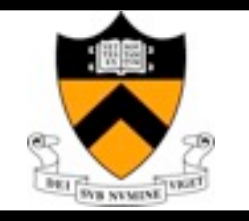

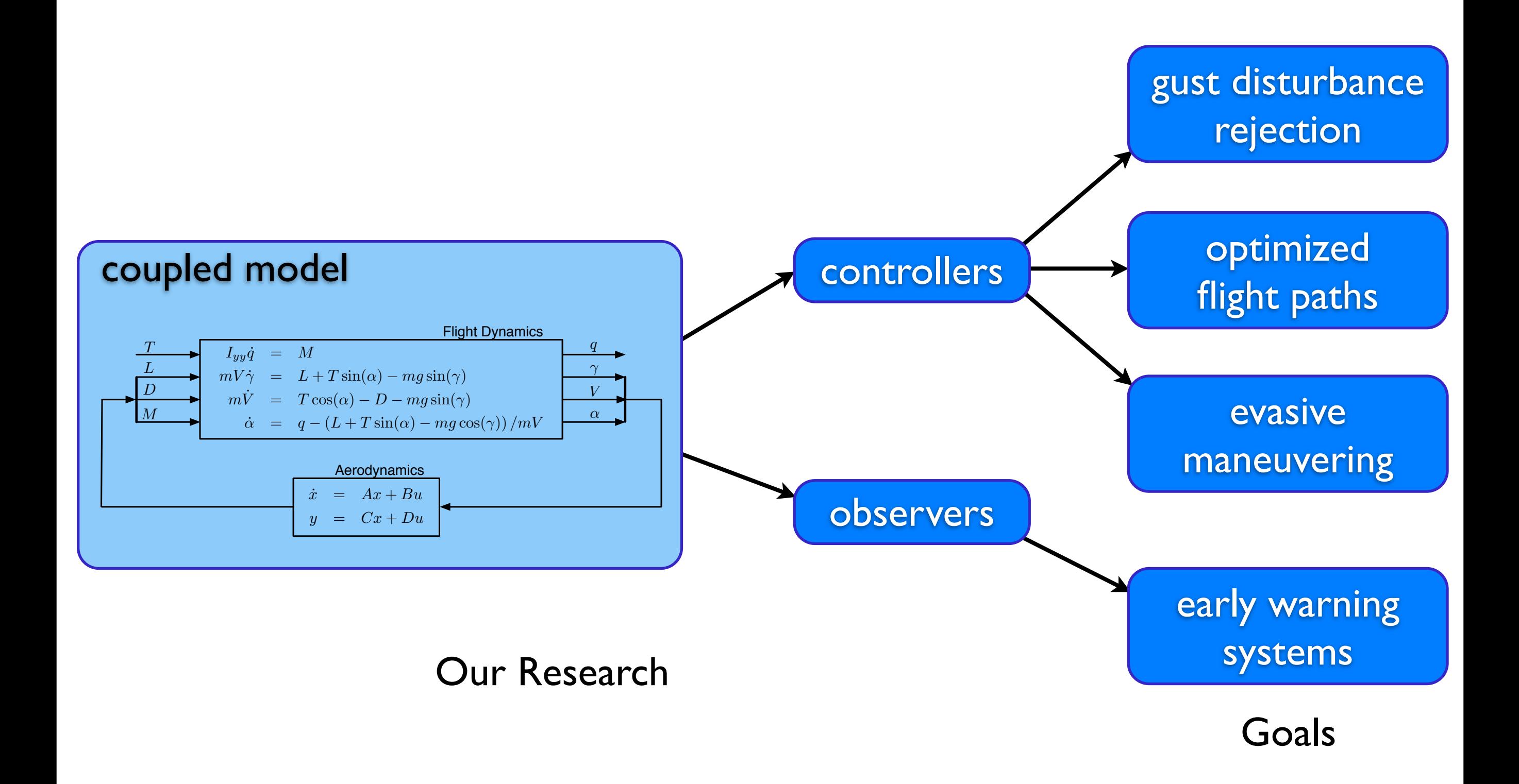

# Flight Dynamic Model

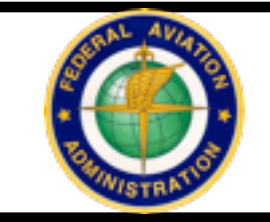

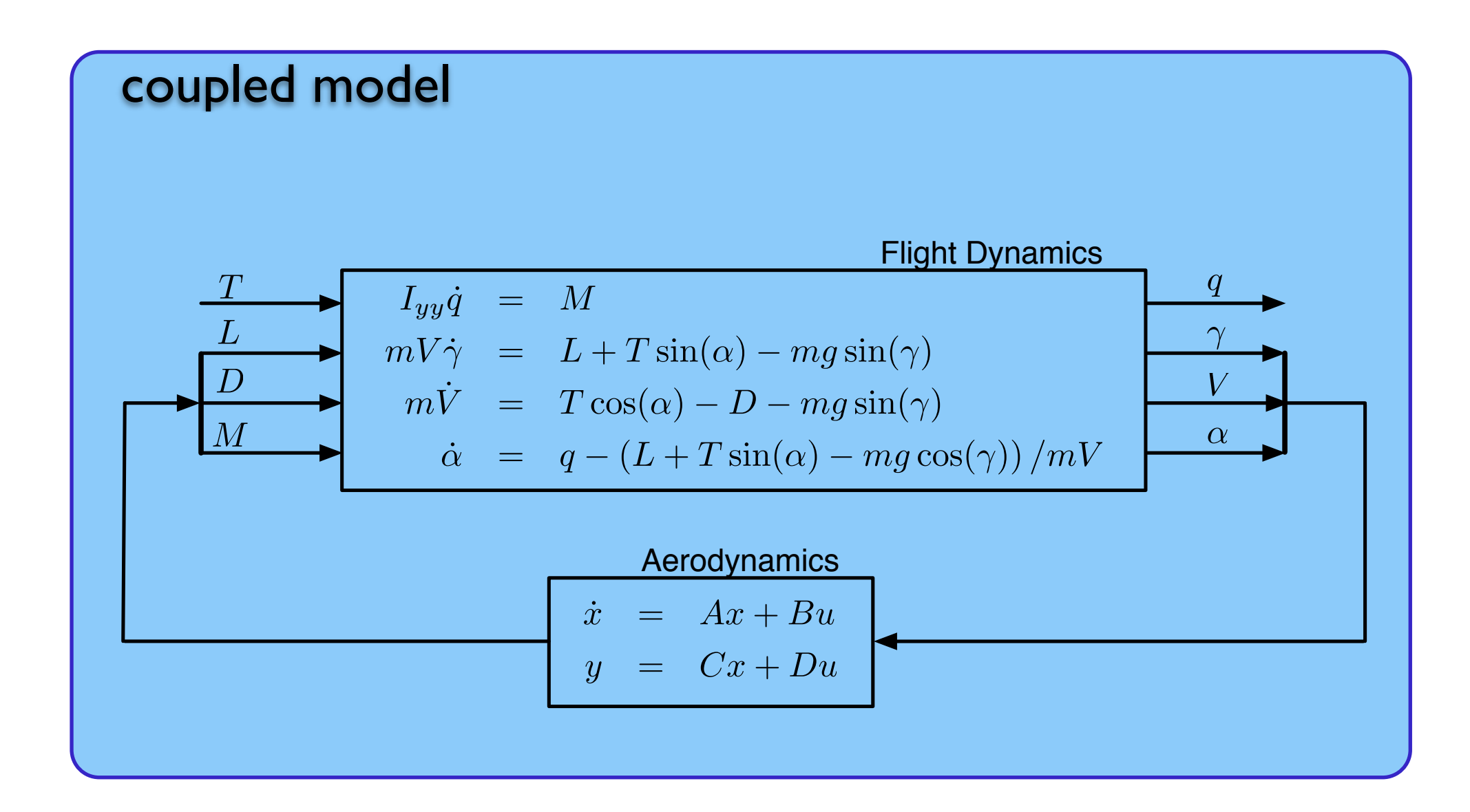

**Interesting control scenario when time-scales of flight dynamics are close to time-scales of aerodynamics**

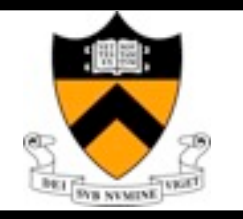

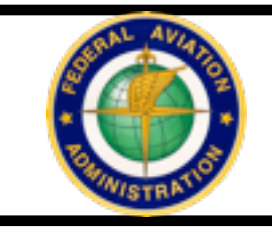

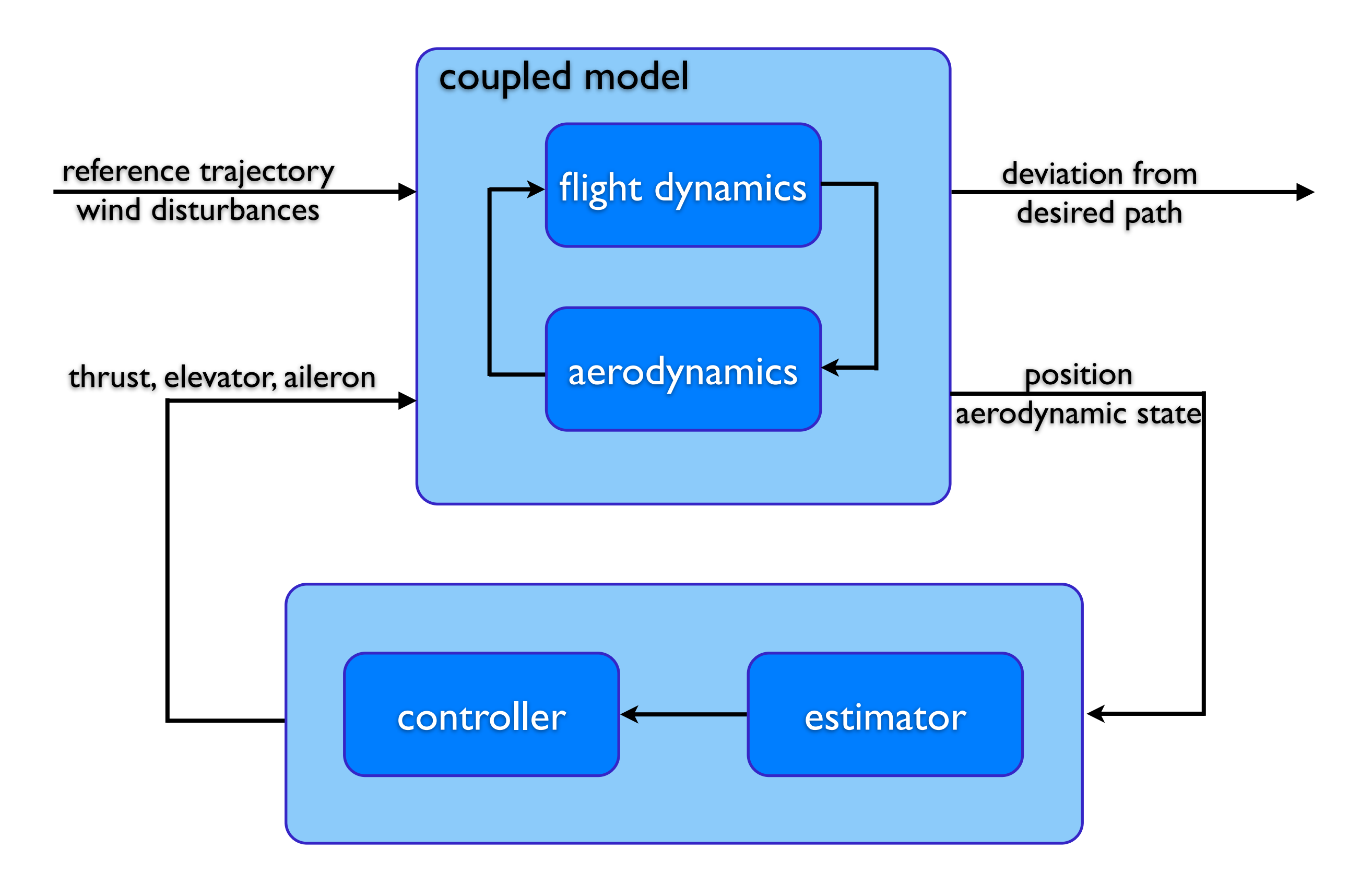

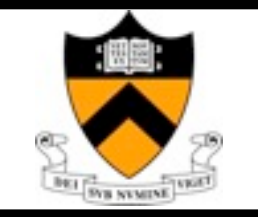

## Next Step

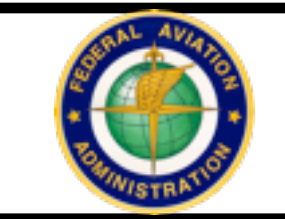

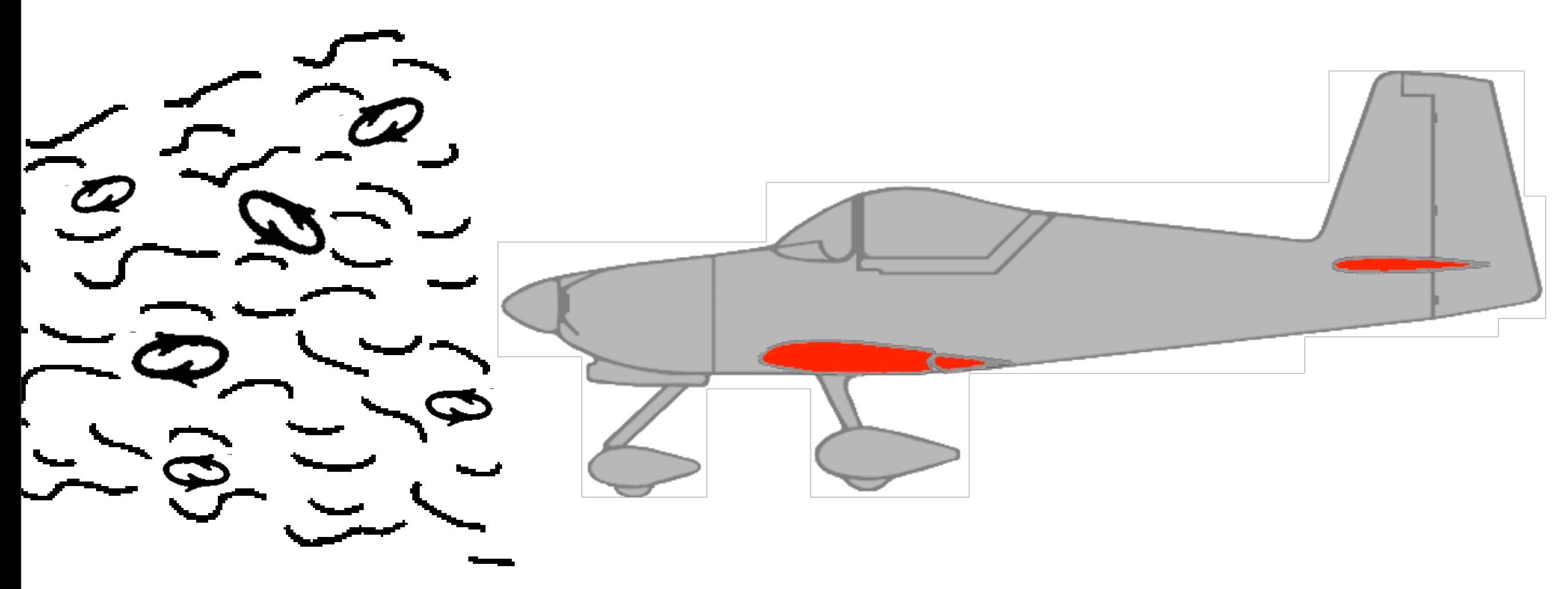

**DISTURBANCE: Gust Field**

**INPUT: Flaperon INPUT: Elevator**

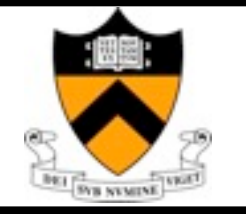

### Moving Base Flow

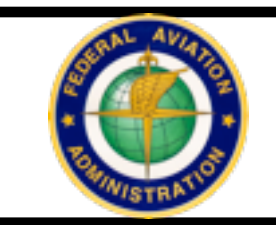

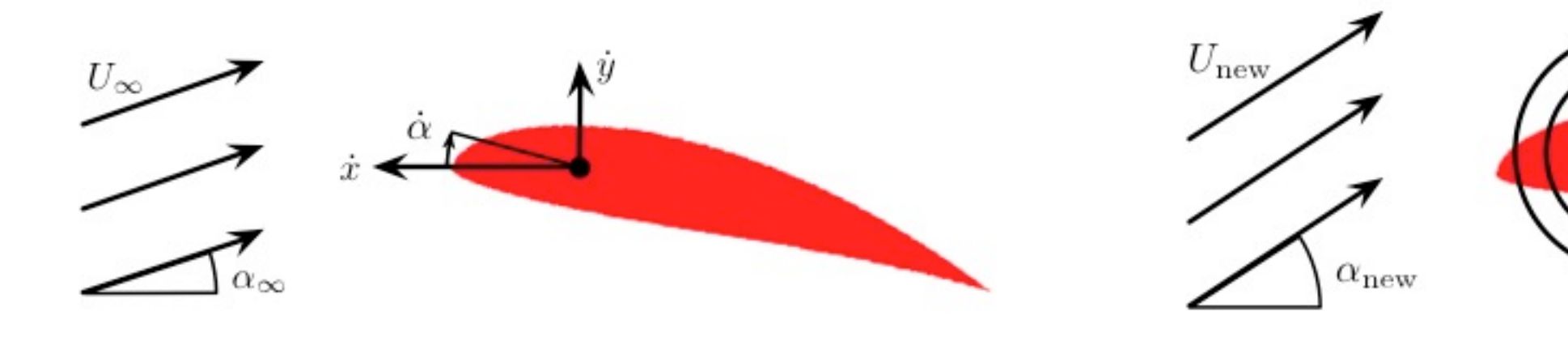

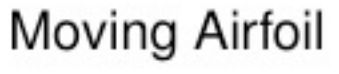

Moving Base Flow

Base flow velocity:

$$
u(x, y, t) = U_{\infty} \cos(\alpha + \alpha_{\infty}) - \dot{x} - \dot{\alpha}(y - y_C)
$$

$$
v(x, y, t) = U_{\infty} \sin(\alpha + \alpha_{\infty}) - \dot{y} + \dot{\alpha}(x - x_C)
$$

Vorticity:

$$
\nabla \times (u, v) = v_x - u_y = \dot{\alpha} + \dot{\alpha} = 2\dot{\alpha}
$$

where  $(x_C, y_C)$  is the center of mass.

### **Moving Base Flow**

Faster simulations (Cholesky decomposition)

allows more aggressive maneuvers and gusts

#### **subject of current research**

### **Immersed Boundary Method**

T. Colonius and K. Taira, 2008

A fast immersed boundary method using a nullspace approach and multi-domain far-field boundary conditions.

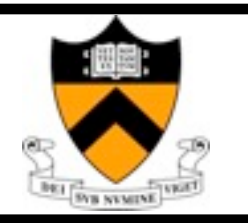

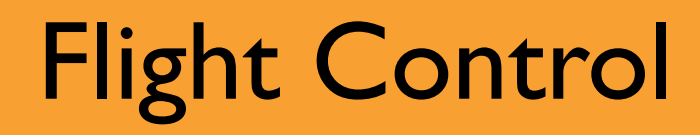

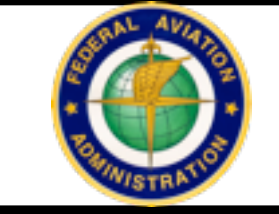

Kornfeld, Hansman, and Deyst, *ICAT-99-5*, 1999.

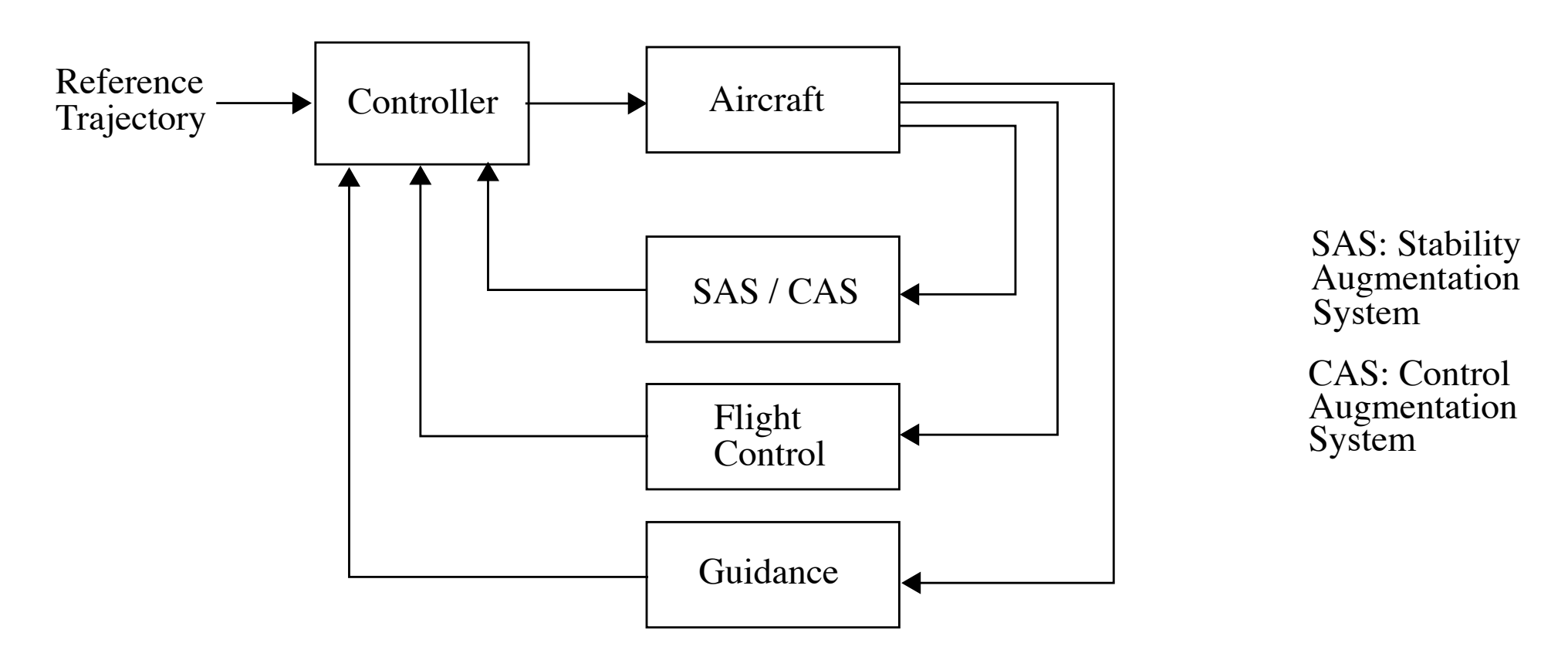

Figure 2.1: Classical Flight Control Loops

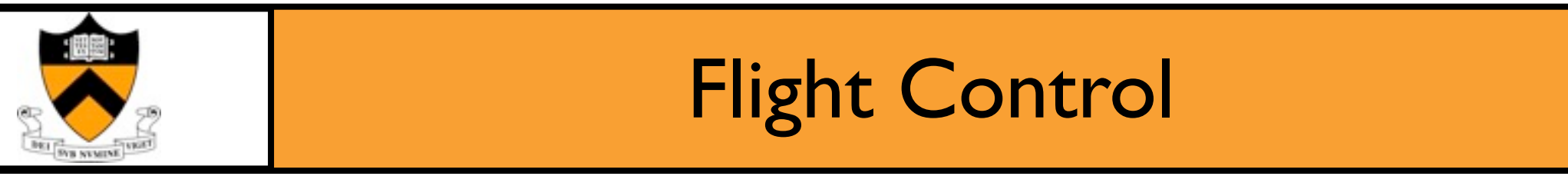

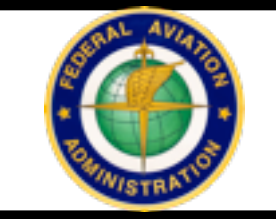

Kornfeld, Hansman, and Deyst, *ICAT-99-5*, 1999.

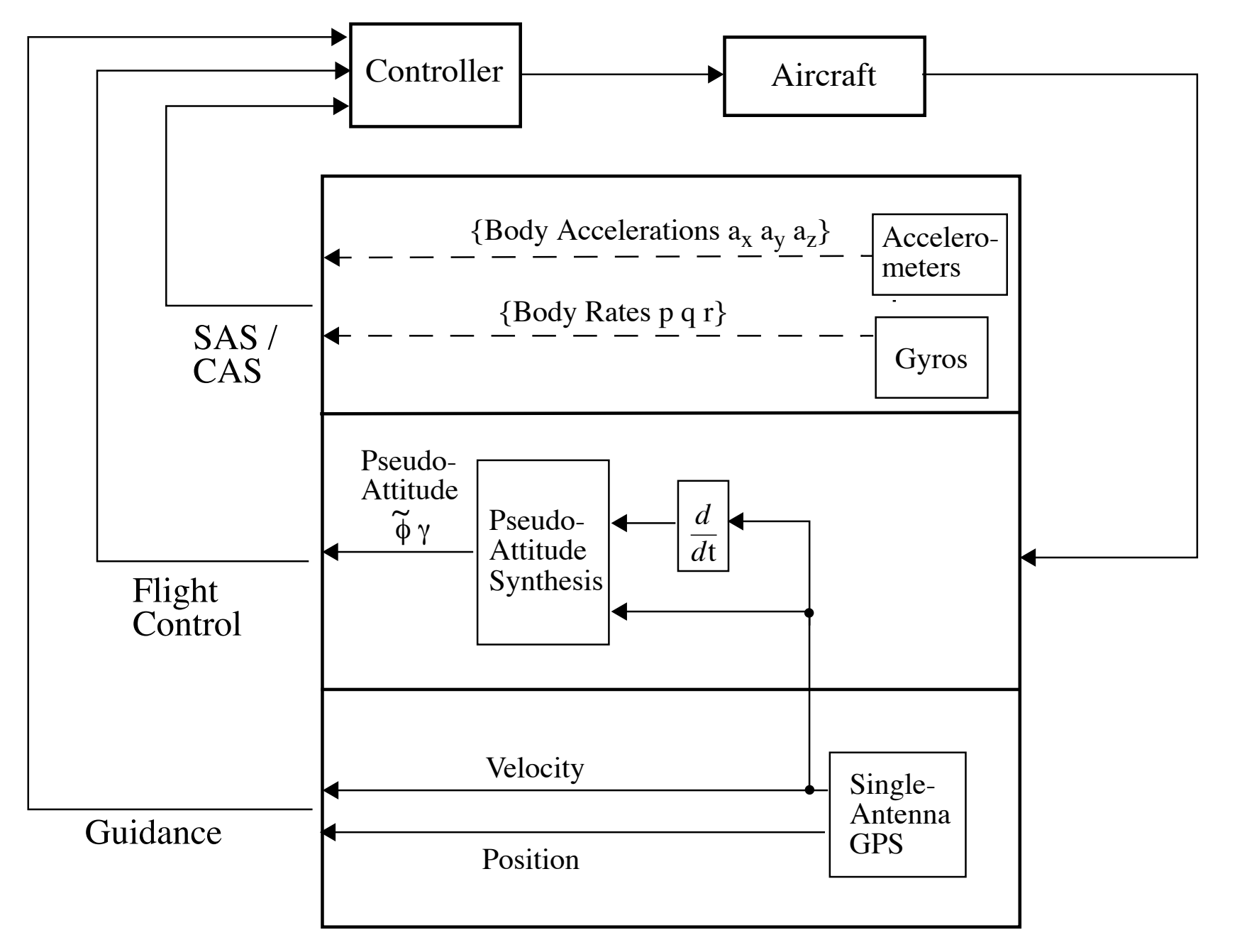

Figure 2.7: Single-Antenna GPS-Based Instrumentation Architecture

If necessary, additional inertial sensors can be employed to dampen unwanted at  $\alpha$